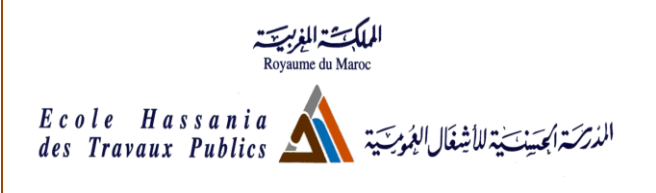

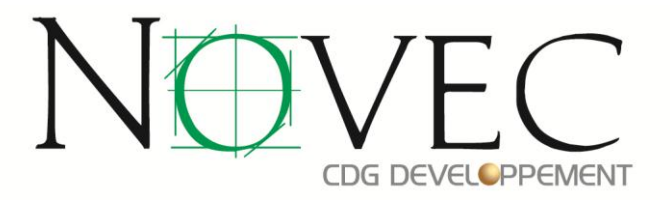

# *RAPPORT DE STAGE INGENIEUR -JUILLET et AOUT 2012-*

# CONCEPTION ET DIMENSIONNEMENT D'UN BATIMENT R+4 A USAGE D'HABITATION

BENABDELKADER Ahmed Mr. ILYASS Issam

*Réalisé par* : *Encadré par* :

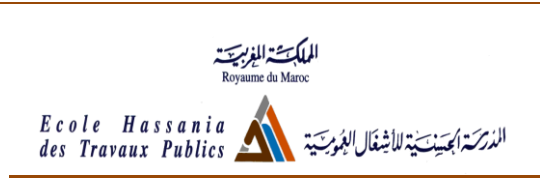

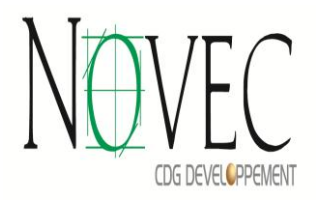

# SOMMAIRE

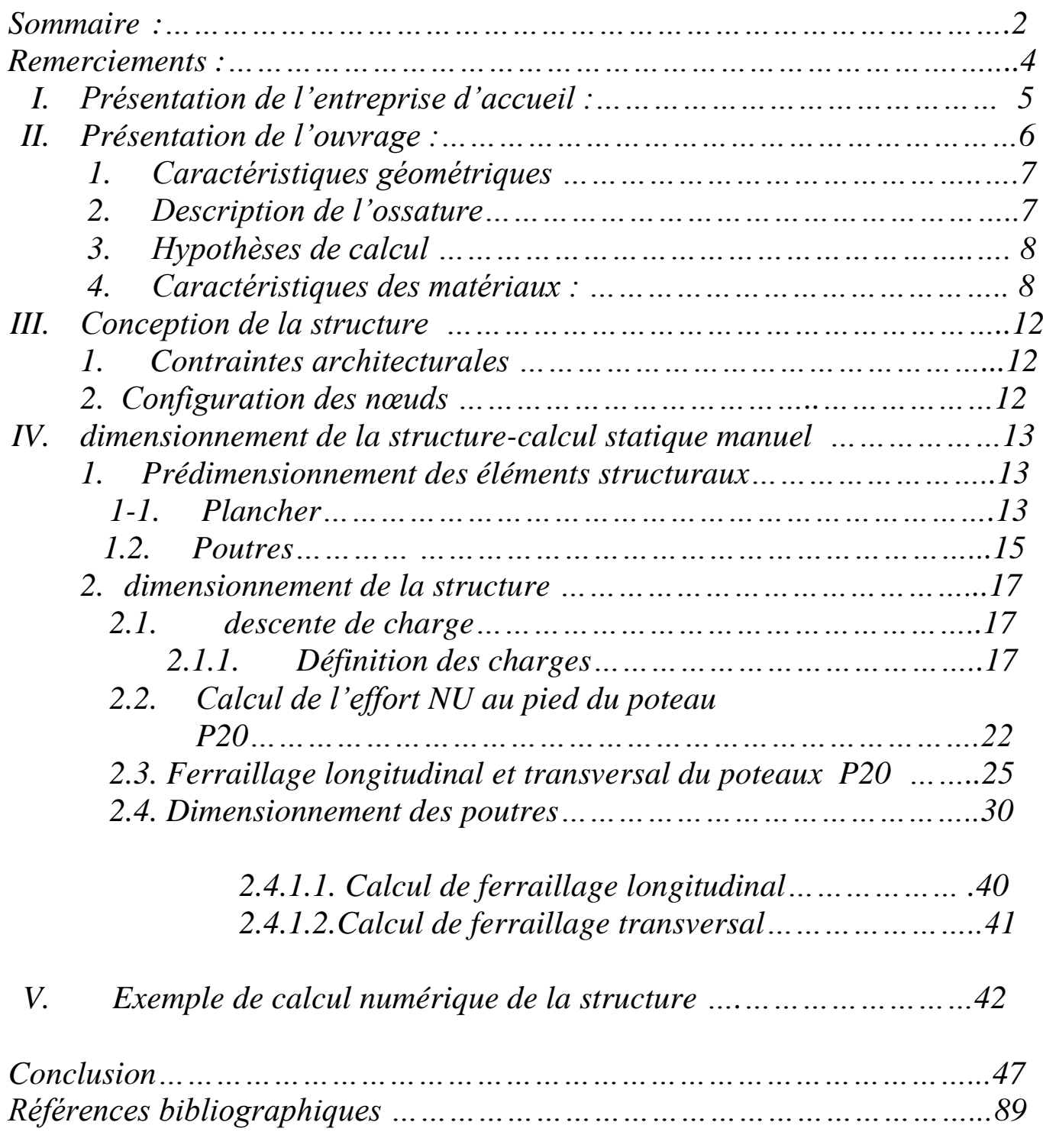

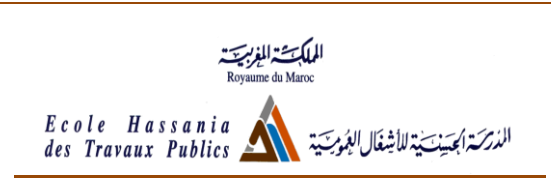

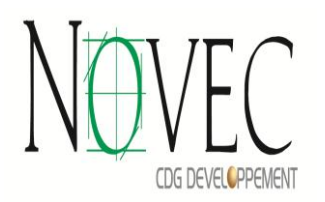

# *REMERCIEMENTS*

 Tout d'abord je tiens à remercier l'ensemble du corps professoral de l'Ecole Hassania Des Travaux Publics et plus particulièrement les professeurs et techniciens du département du Génie Civil, qui ont assuré ma formation et mon encadrement et qui n'ont ménagé aucun effort quant à ma formation.

J'aimerais remercier également Mr ILYASS Issam pour tous les efforts qu'il a fourni pour que je puisse passer mon stage dans les meilleures Conditions au sein du département du bâtiment.

Mes remerciements reviennent aussi à tout le personnel du service qui a sacrifié de leur temps et m'ont aidé à me familiariser avec le groupe et connaître au mieux leurs activités.

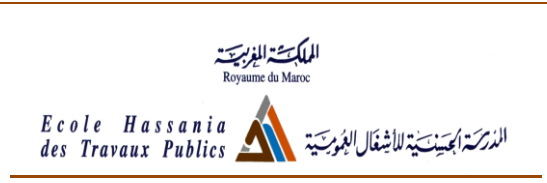

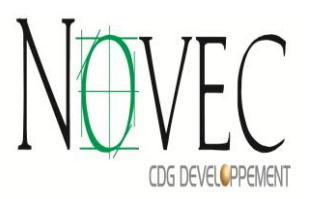

# **I. Présentation de l'organisme de l'accueil :**

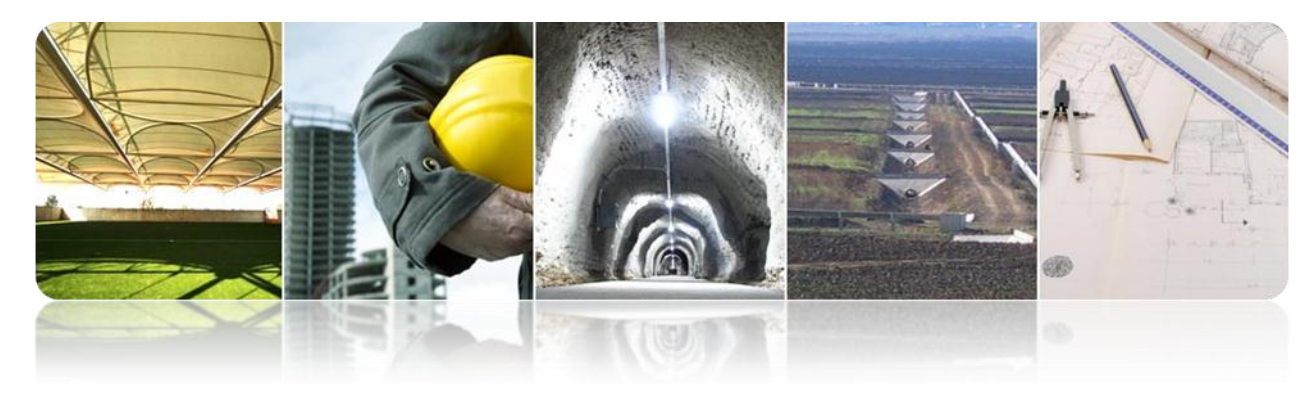

Novec est le fruit de la fusion entre les sociétés Ingéma et Scet-Scom, dont CDG Développement est l'actionnaire de référence.

Novec regroupe désormais les activités des deux bureaux d'études, dont il convient de rappeler les plus importantes :

- **Scet-Scom** (fondée en 1958) : Bâtiment, Aménagements urbains, Génie rural, Alimentation en eau et Assainissement.
- **Ingéma** (fondée en 1973) : Grandes infrastructures (Barrages, Autoroutes, Ouvrages d'art, Ports, Tunnels), Ressources en eau, Energie et Environnement. Fort de l'expertise reconnue de ces deux bureaux, Novec est désormais un acteur de premier ordre dans le domaine de l'ingénierie, employant près de 500 collaborateurs, intervenant dans des domaines d'activité variés.

Novec, dont le siège social est à Rabat, est également présente à l'échelle régionale à travers ses agences de Casablanca, Marrakech, Agadir et bientôt à Tanger et Fès. Elle opère également à l'international, où elle est appelée à devenir l'un des bureaux de référence, notamment en Afrique et au Moyen-Orient.

A travers la création de Novec, CDG Développement ambitionne de doter le pays d'une ingénierie d'excellence, offrant des services de haut niveau dans les métiers en rapport avec le développement territorial durable, tant à l'intérieur du Royaume qu'à l'international.

Novec est une entreprise à Conseil d'Administration, constituée d'une direction générale, de cinq directions, de 11 départements techniques et quatre départements de support.

Novec emploie une équipe multidisciplinaire de plus de 600 personnes, dont près de 200 ingénieurs qui couvrent l'essentiel des métiers de l'entreprise.

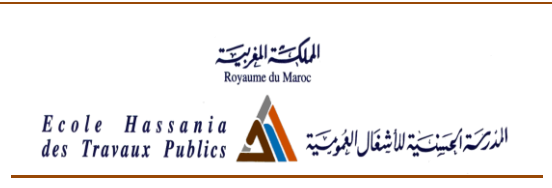

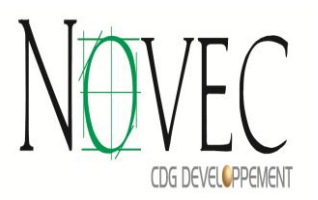

Forte de 50 années d'expérience, Novec compte aujourd'hui parmi ses équipes des experts consultants, disposant des compétences les plus pointues à même de répondre aux besoins spécifiques de certains projets.

Pour la direction bâtiment :

 Les champs d'intervention en **Bâtiment** sont multiples : conception, calcul, métrés, prescriptions techniques, conduite et suivi des travaux, maîtrise d'oeuvre... Novec dispose de nombreuses références dans différents secteurs de la construction, à savoir : Logements, industriels, bureaux, centres commerciaux et loisirs, hôtellerie et complexes touristiques, marinas, complexes sportifs, centres hospitaliers.

## **II. PRESENTATION DE L'OUVRAGE :**

Il s'agit d'un bâtiment R+4 destiné à un usage de d'habitation, chaque étage comporte quatre logements.

## **1. Caractéristiques géométriques :**

Le bâtiment à étudier a les dimensions suivantes:

- *Hauteur des étages courants (hauteur utile )……....……… 2.60 m.*
- *Hauteur du réz-de chaussée (hauteur utile )……………… 2.60 m.*
- *Hauteur totale du bâtiment …………………………….……* 17.35 *m*.

#### **2. Description de l'ossature :**

#### *Plancher:*

*Nous avons optés pour des dalles en corps creux, pour les raisons suivantes :*

- *Facilité de réalisation, sans coffrage.*
- *Les portées de notre projet ne sont pas grandes.*

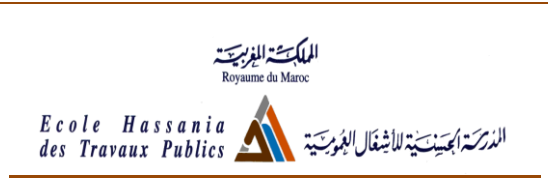

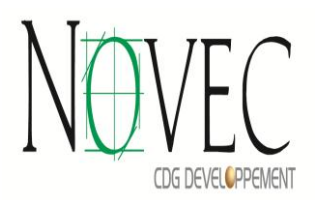

- *Raison économique.*
- *Légèreté du plancher.*
- *Isolation thermique améliorée.*

*Conception structurale: Il s'Il s'agit de l'ossature portique en béton armé.*

#### *Maçonneries:*

*La maçonnerie du bâtiment est réalisée en briques creuses :*

 *Les murs extérieurs et les murs séparant les logements sont constitués en double parois de briques (10cm et d'épaisseur) séparés par une lame d'air de 5cm d'épaisseur.*

*Les murs intérieurs sont constitués d'une seule paroi de briques d'épaisseur 10cm.*

#### *Terrasse:*

*La terrasse du bâtiment est inaccessible.*

#### **3. Hypothèses de calcul :**

 *L'étude de cet ouvrage est effectuée conformément aux règlements ci-après :*

- *Le règlement BAEL 91modifié*
- *Le règlement de construction parasismique RPS2000 (applicable aux bâtiments) :*
- *Les fissurations seront considérées comme peu préjudiciable.*

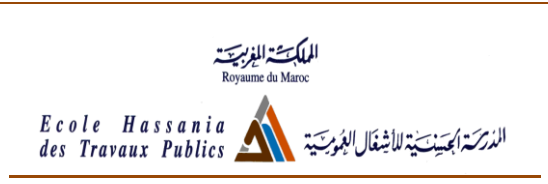

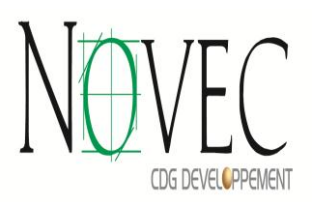

## **4. Caractéristiques des matériaux :**

*Le matériau essentiel utilisé pour la construction de cet ouvrage est le béton armé, constitué de béton et d'acier.*

*a) Béton :*

*Caractéristiques physiques et mécaniques du béton:*

- *Masse volumique : pour le béton non armé, elle est prise dans notre présente étude égale à 2.5 t/m<sup>3</sup> .*
- *Résistances caractéristiques : lors de notre étude on a pris une valeur de 25*   $MPa$  pour  $f_{c28}$ , et par conséquent :  $f_{t28} = 0.6 + 0.06 f_{c28} = 2, 1 MPa.$  *Un contrôle régulier sur chantier est exigé.*
- *Contraintes limites :*

*.*

1.  $\frac{\partial}{\partial L} \cdot \frac{\partial}{\partial L} \cdot E L U$  *: est notée*  $\sigma_{bc}$  *tel que*  $\sigma_{bc} = \frac{0.85}{R} f_{c28}$ 0,85 *c b*  $\gamma_{bc} = \frac{0.03}{\gamma_h} f$  $\sigma_{bc}$  =

 $p_b = 1,50$ : situation durable ou transitoire.

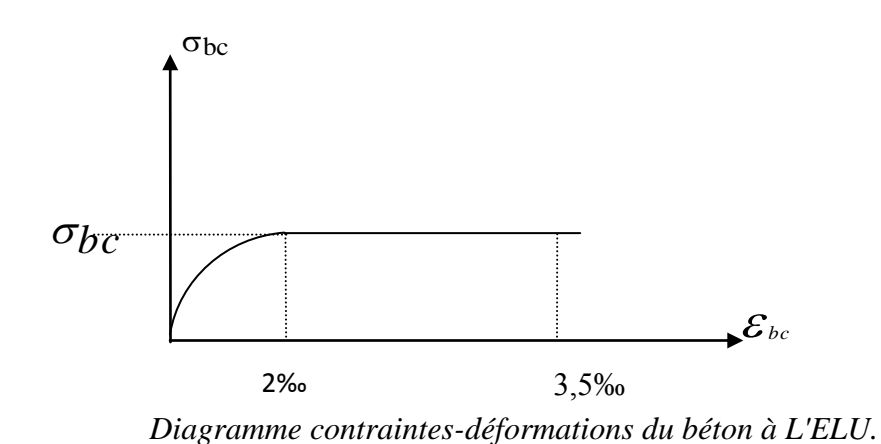

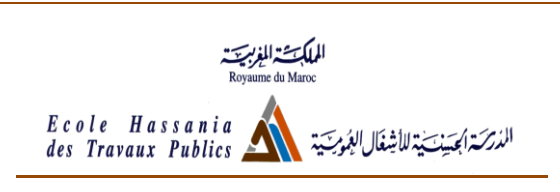

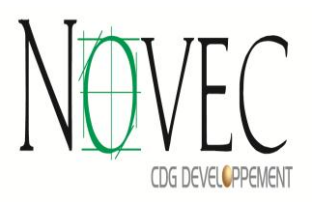

2. <u>à l'ELS</u> : la contrainte limite est donnée par  $\overline{\sigma}_{bc} = 0,6f_{c28}$ 

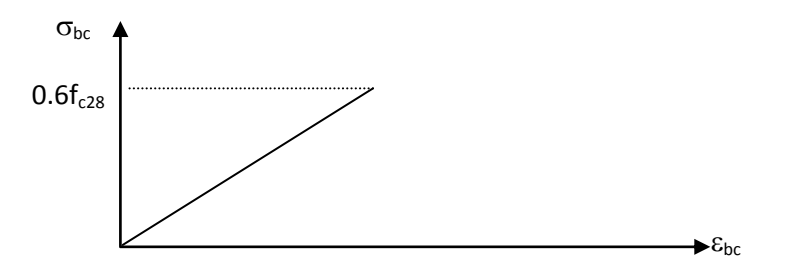

*Diagramme contraintes-déformations du béton à l'ELS.*

*Module de déformation longitudinal du béton :*

*Ils existent deux modules de déformation déterminés d'après le BAEL 91. Le module de déformation instantanée : Pour des charges d'une durée d'application inférieur à 24 heurs on a ;*

$$
E_{ij} = 1100 \sqrt[3]{f_{cj}}
$$
 *Donc*:  $E_{i28} = 32164, 2MPa$ 

*Le module de déformation différée : Pour des charges de longue durée d'application on a ;*

$$
E_{\nu j} = 3700 \times \sqrt[3]{f_{cj}} \; \; Donc : \; \; E_{\nu 28} = 10721, 4MPa
$$

*Coefficient de Poisson:*

 *Ce coefficient étant le rapport des déformations transversales et des déformations longitudinales noté "". Conformément au règlement BAEL 91: à l'ELU : =0 calcul des sollicitations (béton fissuré). à l'ELS : =0,2 calcul des déformations (béton non fissuré).*

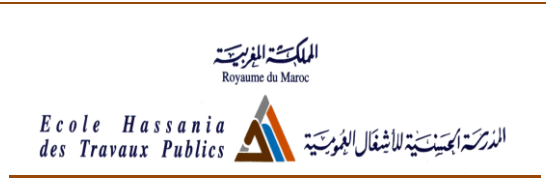

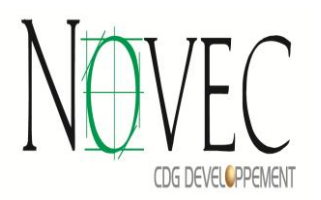

#### **b) Acier:**

 *L'acier est un alliage fer carbone en faible pourcentage, son rôle est d'absorber les efforts de traction, de cisaillement et de torsion.*

*Son module d'élasticité longitudinal est pris égal à : E s =200 GPa.*

*La caractéristique mécanique la plus importante des aciers est la limite élastique fe. Dans notre projet on fe =500 MPa*

*Contraint limite de l'acier :*

*Contrainte à ELU :*

*On adopte le diagramme contrainte-déformation suivant, avec : fe : contrainte limite élastique.*

*<sup>s</sup> : déformation (allongement) relative de l'acier.*

 $\sigma_{\rm s}$  =fe/ $\gamma_{\rm s}$ 

*<sup>s</sup> : contrainte de l'acier.*

*.*

*<sup>s</sup> : coefficient de sécurité de l'acier.*

 $\gamma_s = 1.15$  *: durables ou transitoires.* 

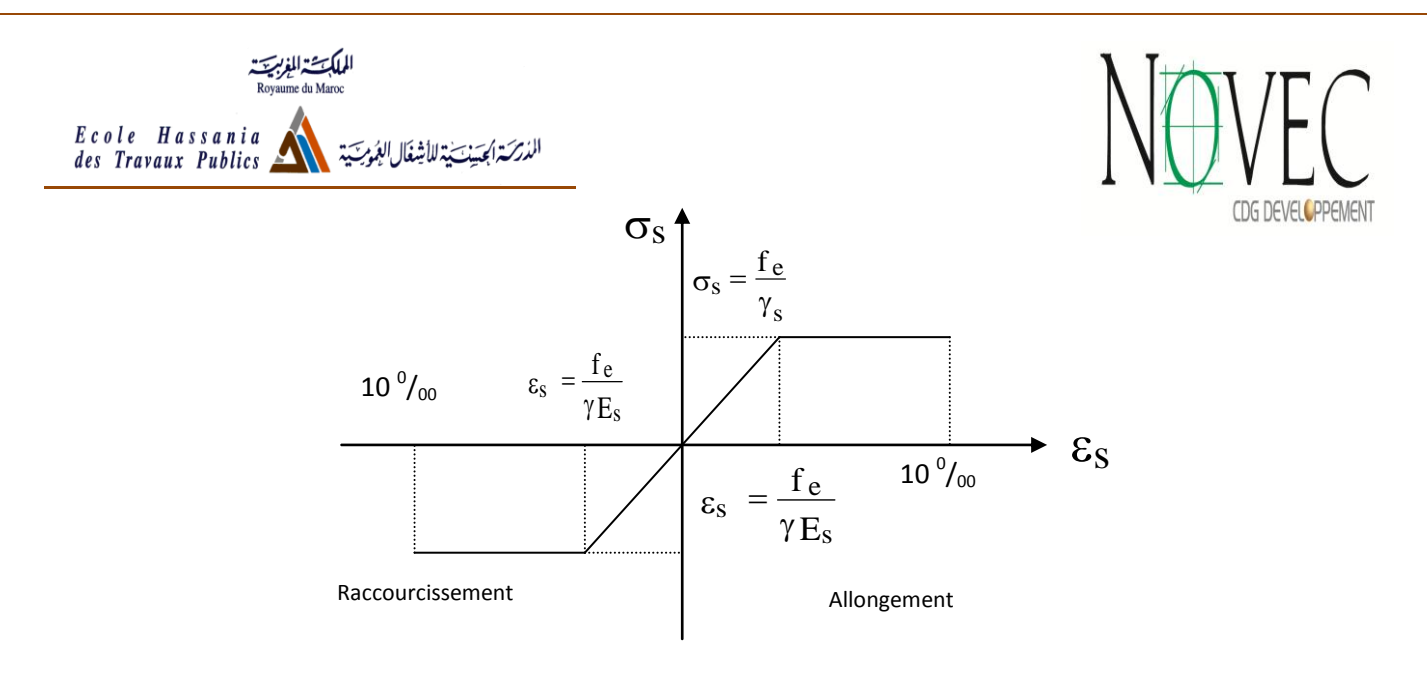

#### *diagramme contraintes déformations*

*Contrainte à ELS:*

*Cette contrainte dépend de la nature des fissures dans le béton, on détermine :*

*1. Fissuration peu préjudiciable : pas de vérification.*

- 2. *Fissuration préjudiciable* :  $\overline{\sigma}_s = Min$  (2/3fe ; 150 $\eta$ ) (MPa)
- 3. *Fissuration très préjudiciable* :  $\overline{\sigma}_s = Min \left( \frac{1}{2fe} ; \frac{110\eta}{MPa} \right)$

*Avec : coefficient de fissuration.*

 $\eta$ =1 pour les aciers ronds lisses.

*=1,6 pour les aciers à haute adhérence (HA).*

*Coefficient d'équivalence:*

Le coefficient d'équivalence noté  $\eta$  est le rapport suivant :  $n = \frac{s}{r} = 15$ *b s E E*  $n = \frac{s}{E} = 15$  avec:

*n : coefficient d'équivalence.*

*E<sup>s</sup> : module de déformation de l'acier.*

*E<sup>b</sup> : module de déformation du béton.*

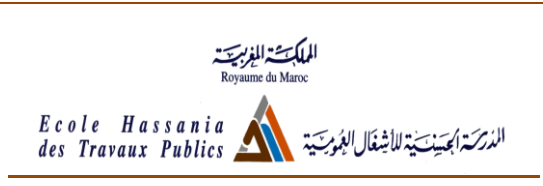

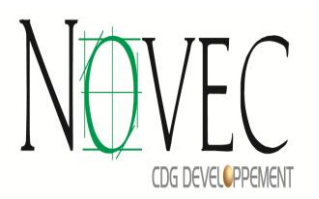

# **III. CONCEPTION DE LA STRUCTURE :**

### 1.**Contraintes architecturales :**

Il s'agit d'adapter la conception à l'architecture technique en tenant en compte les exigences de stabilité et de résistance, et aux contraintes architecturales de sécurité et d'esthétique.

. On a pris en considération les conditions suivantes :

- Eviter d'avoir des poteaux qui débouchent au hasard dans les magasins du rez-de-chaussée.
- Eviter de grandes retombées pour les poutres.
- Aligner les poteaux le plus possible.
- Eviter d'avoir des poteaux extérieurs proches des murs.

Nous avons essayé de respecter au maximum les plans donnés par l'architecte.

## 2.**Configuration des nœuds** :

On a procédé de façon à avoir les axes des poteaux et des poutres dans un même plan afin d'avoir plus de fiabilité et plus de facilité de mise en œuvre.

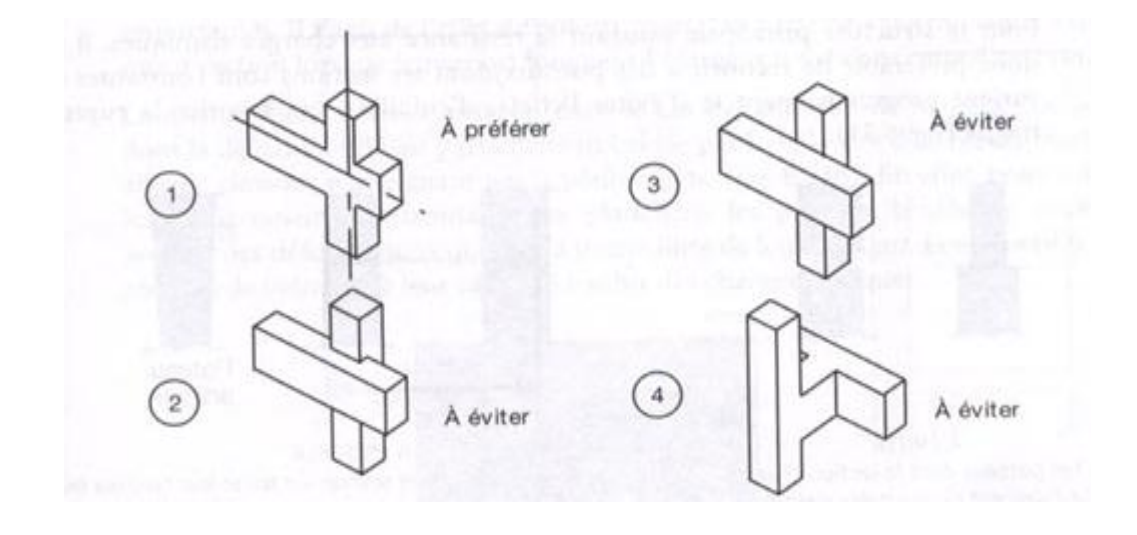

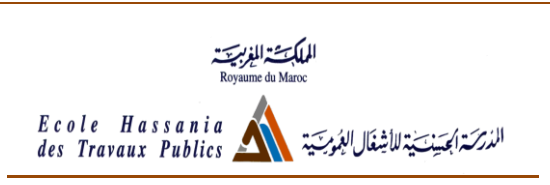

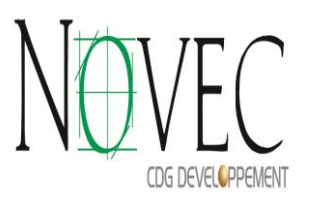

# **IV. DIMENSIONNEMENT DE LA STRUCTURE-CALCUL STATIQUE MANUEL :**

### **1. Prédimensionnement des éléments structuraux:**

Avant d'entamer tout calcul, il est plus pratique d'estimer l'ordre de grandeur des éléments de la structure, ce qui permet d'avoir des dimensions économiques et éviter d'avoir un sur plus de béton et d'acier.

Pour cela les règlements en vigueur notamment le BAEL 91 et le RPS 2002 donnent des fourchettes pour un pré dimensionnement à la fois sécuritaire et économique.

1.1. Plancher :

Les planchers sont des plaques minces dont l'épaisseur est faible par rapport à leurs dimensions en plan, ils séparent deux étages d'un bâtiment et supportent les charges.

Les planchers doivent répondre aux critères suivants :

**E** Résistance et stabilité :

- Supporter les charges
- Limitation des flèches
- Durabilité
- **Etanchéité et protection** 
	- A l'air
	- Au feu
- $\ddot{\bullet}$  Isolation thermique et acoustique :
- $\overline{\phantom{a}}$  Fonction architecturale : Aspect décoratif en sous face
- $\overline{\phantom{a}}$  Fonction technique :
	- Facilité de la mise en œuvre
	- Réservations pour gaines (eau, électricité)

 Pour notre structure, on a choisi des planchers à corps creux au lieu d'un plancher dalle pleine pour les raisons suivantes :

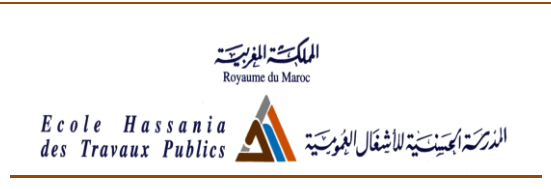

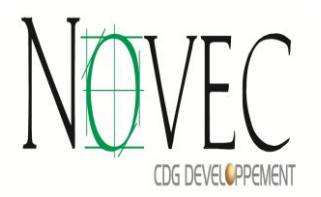

- Mise en œuvre facile, ne nécessite pas de coffrage.
- Ne nécessite pas des gros engins de levage
- **Isolation thermique assurée**
- Planchers légers donc diminuer le poids propre de la structure
- Les charges sont modérées.

*Description de fonctionnement des planchers corps creux* :

Les planchers à corps creux sont composés de trois éléments :

- Les corps creux ou « entrevous » qui servent de coffrage perdu
- Des poutrelles en béton armé ou précontraint qui assurent la tenue de l'ensemble et reprennent les efforts de traction grâce à leurs armatures.
- Une dalle de compression ou « hourdis » coulée sur les entrevous et qui reprend les efforts de compression.

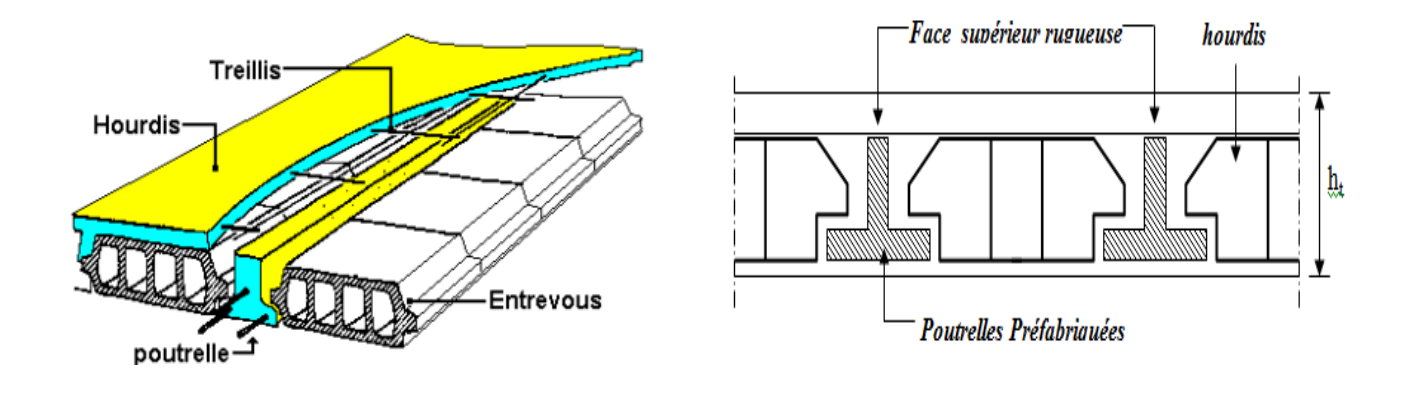

Pour le prédimensionnement de ce type de plancher, on utilisera la condition de flèche suivante ·

$$
\frac{ht}{L} \geq \frac{1}{22.5}
$$

Où :

ht : la hauteur totale de plancher

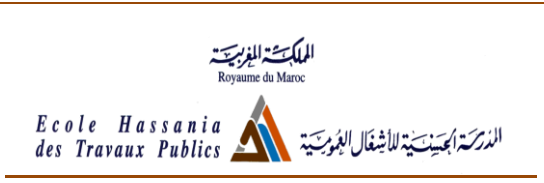

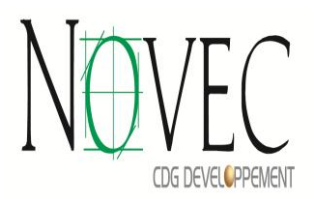

L : la portée de la poutrelle entre nus d'appuis déterminée par : L= min  $[L_{max}$  (sens x);  $L_{max}$  (sens y)] = 4.2 m ht= 0,186 m

On adopte donc un plancher (16+4), soit une épaisseur de 20 cm : entrevous de 16 et une dalle de compression de 4cm

1.2. Poutres :

Les poutres de notre bâtiment sont des éléments en béton armé de section rectangulaire  $b \times h$ , elles transmettront aux poteaux les efforts dus aux chargements verticaux ramenés par les planchers.

Les poutres seront pré dimensionnées selon les formules empiriques données par **BAEL91** et vérifiées par la suite selon le **RPS2000.**

D'après le livre » Pratique de BAEL » (page317), les relations de pré dimensionnement Sont :

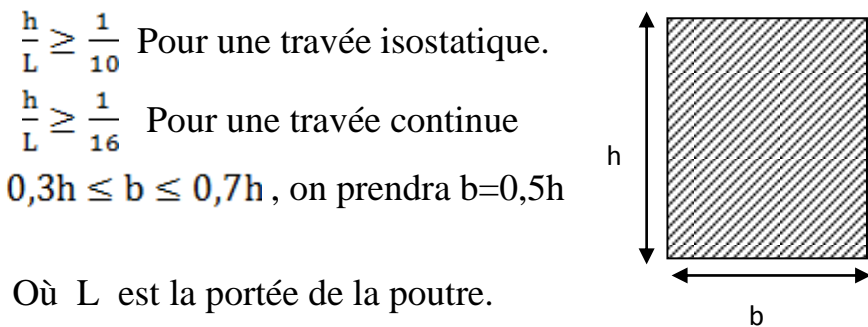

Remarque :

On a pris la même section pour toutes les travées d'une poutre continue. Pour respecter le RPS2000, le  $b_{\text{min}}$  sera de 20cm, Et  $b \ge 0.25$  h

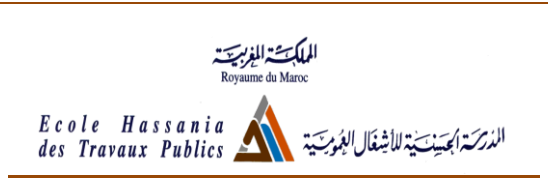

 $\bigcap$ CDG DEVELCPPEMENT

Le tableau suivant résume les sections prises :

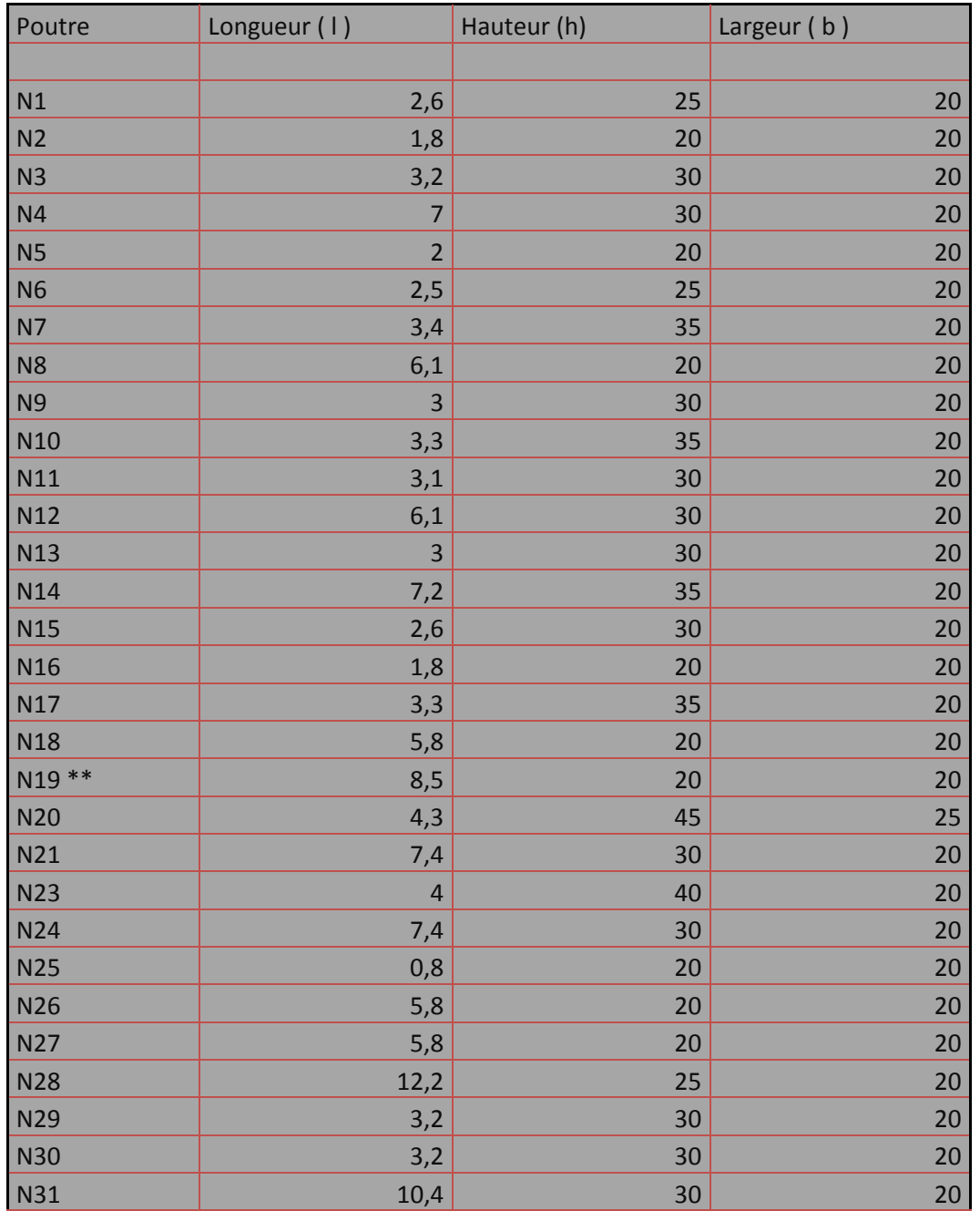

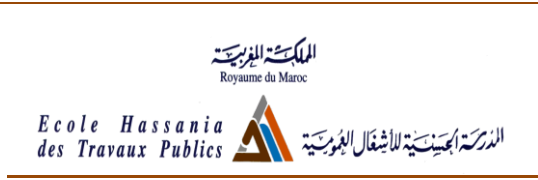

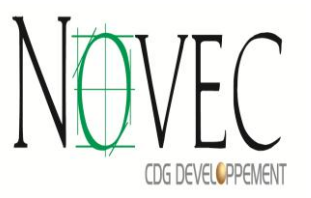

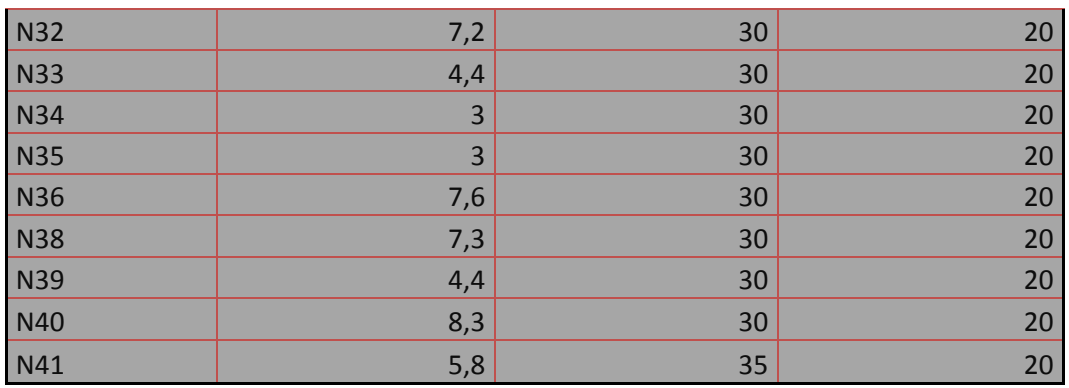

### **2. Dimensionnement de la structure :**

2-1) Descente de charge :

#### 2.1.1 Définition des charges :

L'évaluation des charges et surcharges consiste à calculer successivement pour chaque élément porteur de la structure, la charge qui lui revient à chaque plancher et ce jusqu'à la fondation.

Les différentes charges et surcharges existantes sont :

- Les charges permanentes **(G)**.
- Les surcharges d'exploitation **(Q)**.
- *i) Charges permanentes G :*
- $\triangleright$  Plancher terrasse (inaccessible)

La terrasse est inaccessible et réalisée en plancher à corps creux surmontée de plusieurs couches de protection en forme de pente facilitant l'évacuation des eaux pluviales. La forme de pente à une inclinaison de 1,5%

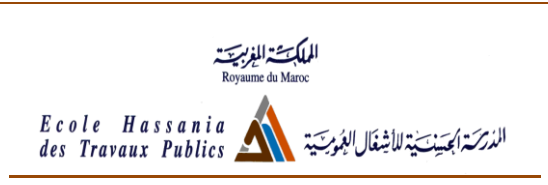

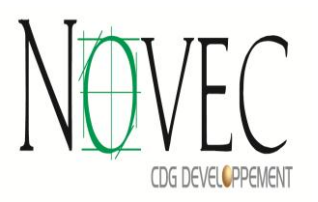

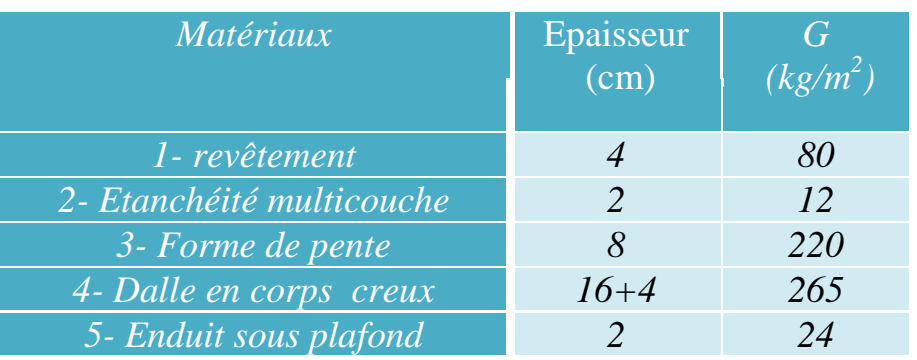

#### *G=601 Kg/m²*

Plancher étage et RDC :

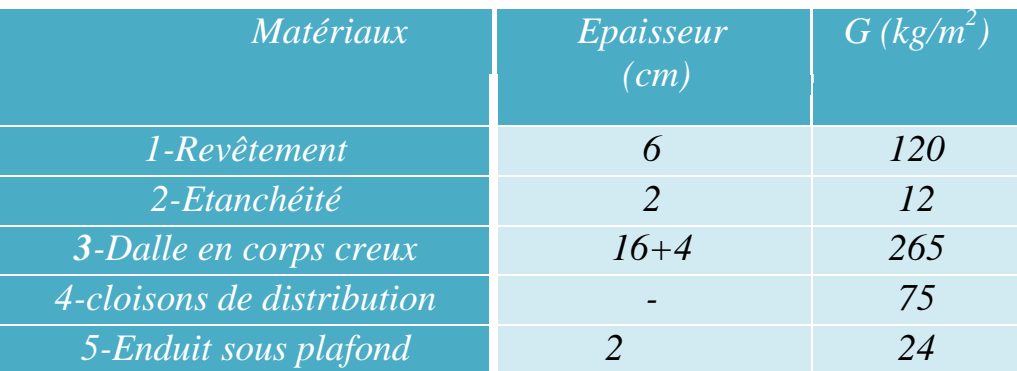

#### *G= 496 Kg/m²*

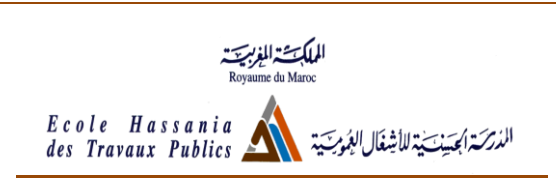

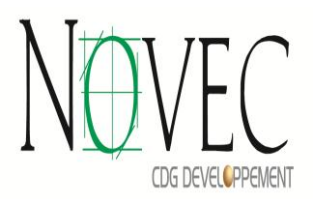

#### > Mur de façade :

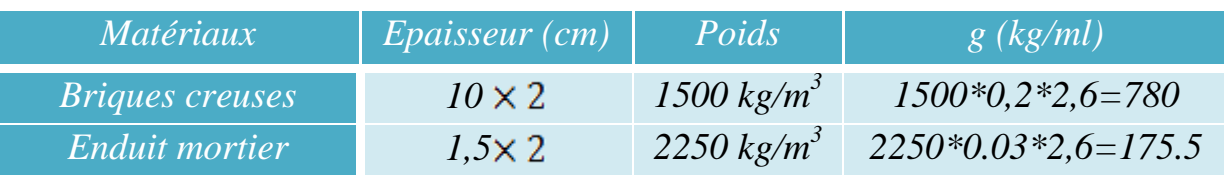

#### *G=955.5 Kg/m²*

#### *ii) Charges d'exploitation Q :*

Notre structure est destinée à un usage d'habitation, selon la norme NF P 06-001, la charge d'exploitation à prendre en compte dans les calculs pour les planchers étage courant et RDC est **Q=150Kg/m<sup>2</sup>**  $Q=150Kg/m^2$ .

La terrasse est non accessible, selon la même norme, la charge d'exploitation à prendre en compte est **Q=100 kg/m<sup>2</sup> .**

Pour l'escalier, la charge d'exploitation à considérer est **Q=250 kg/m<sup>2</sup>**

2-2) Calcul de l'effort normal ultime au pied du poteau P20 :

On va calculer tout d'abord la surface offerte à ce poteau .

La dessin du poteau est présenté dans le schéma ci-dessous :

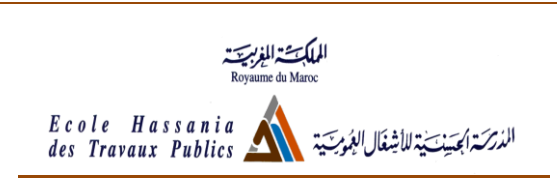

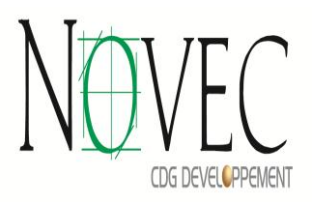

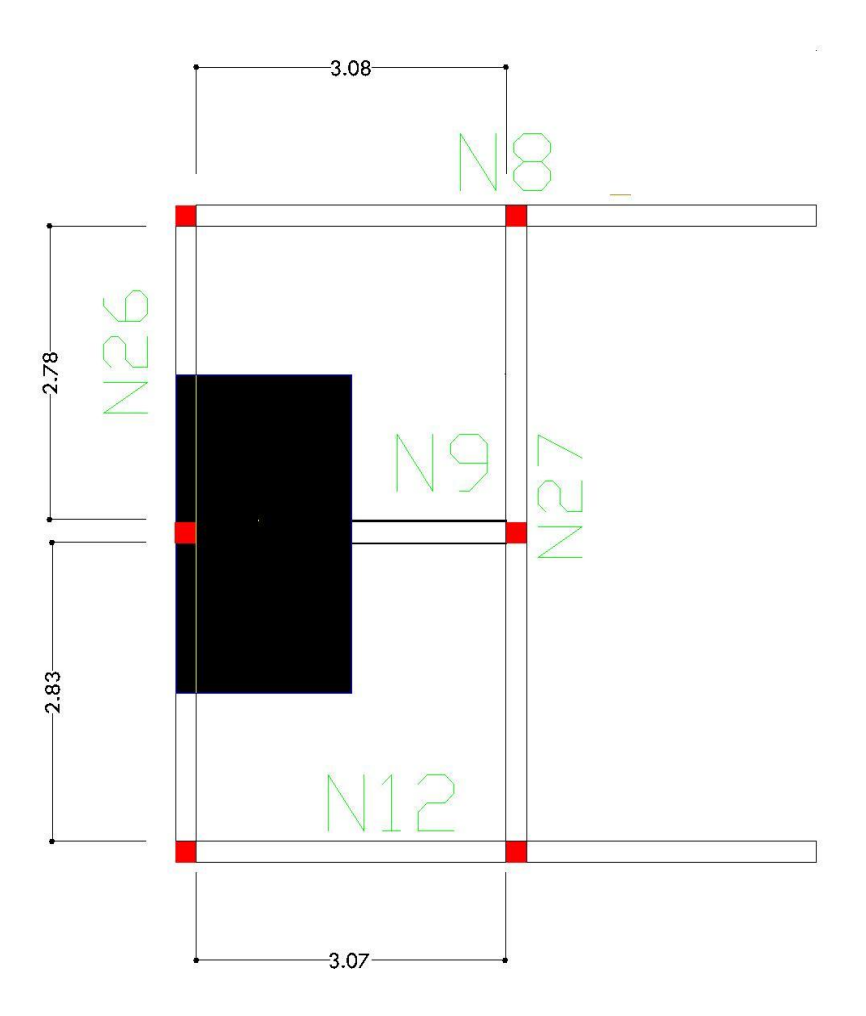

### **S=5.24 m²**

Les poteaux reprennent les efforts venant des poutres du plancher. Ils travaillent en compression simple.

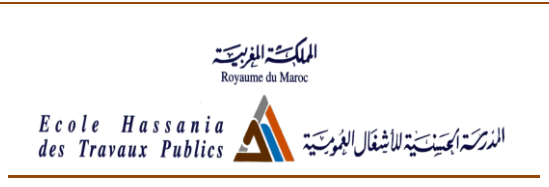

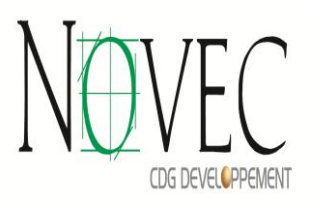

#### *Loi de dégression :*

Comme il est rare que toutes les charges d'exploitations agissent simultanément, on applique la loi de dégression qui consiste à réduire les charges identiques a chaque étage de 10% jusqu'a 0,5 Q (Q : charge d'exploitation).

Pour notre structure :

 $-1 \leq i \leq 4$ 

 $\bullet$  Q<sub>0</sub>=100kg/m<sup>2</sup> et Q<sub>i</sub>=Q= 150 kg/m<sup>2</sup>

 $\bullet$  Q<sub>ri</sub>=0 puisque notre bâtiment est à usage d'habitation

La loi de dégression pour notre structure s'écrit donc :

-Sous la terrasse (PH terrasse) : Q0

-Sous le premier étage à partir de haut (PH3) : Q+Q0

-Sous le deuxième étage à partir de haut (PH2) : 1,9Q+Q0

-Sous le troisième étage à partir de haut (PH1) : 2,7Q+Q0

-Sous le quatrième étage à partir de haut (PH RDC) :  $3,4Q<sub>+</sub>$ 

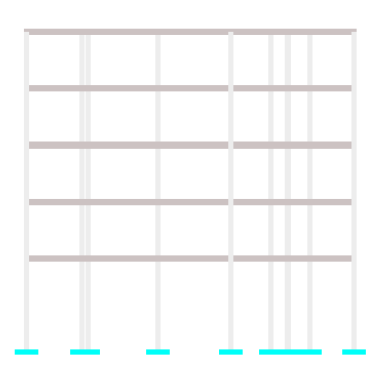

#### Remarques :

- Pour évaluer les charges permanentes apportées par le plancher terrasse :

On fait la somme des charges apportées par le plancher et par le poids propre des retombées de poutres et de l'acrotère.

- Pour évaluer les charges permanentes apportées par les planchers étage courant et RDC :

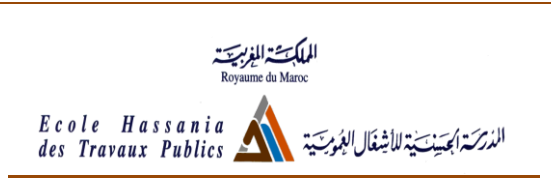

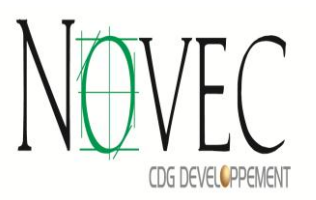

On fait la somme des charges apportées par le plancher et par les retombées de poutres, des murs de façades.

- Les charges apportées par le plancher sont en kg/m<sup>2</sup>, elles seront multipliées par la surface offerte à chaque poteau type.

- Les charges apportées par les retombées de poutres sont leurs poids propres calculés en multipliant le volume de béton intérieur au rectangle d'impact du poteau par le poids volumique du béton qui sera pris égale à  $2.5t/m<sup>3</sup>$ 

- Les charges qui sont dues aux murs de façades et de l'acrotère s'appliquent sur les poteaux de rive et d'angle.

#### *Prédimensionnement du poteau :*

On opte pour des poteaux de section carré de côté **a**.

On calcule l'effort normal sur chaque poteau type par la combinaison :

Nu=1,35G+1,5Q

Le pré dimensionnement des poteaux se fait dans le cas le plus défavorable  $A_s = 0$ (le béton reprend seul les contraintes de compression) suivant la formule :

$$
Nu = 14B = 14 \times a^2
$$

Tout en tenant compte des exigences de RPS 2000 suivantes :

Si **h** est la hauteur de poteau, on doit avoir :

$$
b \geq 25cm \qquad \& \quad \frac{h}{a} \leq 16
$$

Après le pré dimensionnement des poteaux, on pourra calculer le poids propre apporté par chaque poteau.

Le Nu appliqué sur chaque poteau sera ainsi calculé par la formule :

Nu=  $(1,35G+1,5Q) \times \text{coeff}$  de majoration + 1,35 $\times$  Cumul PP poteaux des niveaux supérieurs.

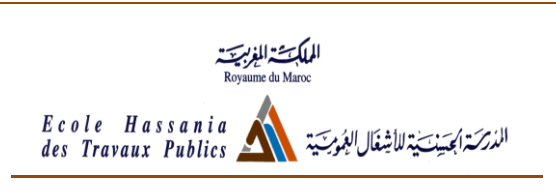

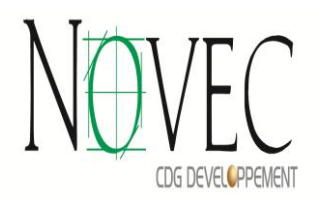

Il est notoire que la majoration ne concerne que la transmission de charge d'un élément à un autre, et non pas d'un élément à lui-même, et ainsi, le poids propre du poteau ne subira pas de majoration.

On appellera ensuite Nui l'effort normal ultime sur chaque poteau type i.

Les valeurs de coefficient de majoration dépendent de la position du poteau comme l'illustre le schéma suivant :

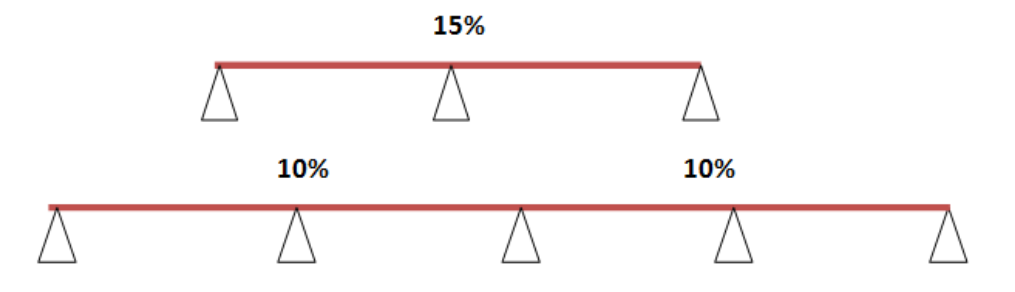

Ainsi le calcul de l'effort normal ultime final sur chaque poteau type Pi se fera comme suit :

> Nu1=  $(1,35$ G+1,5Q)  $\times$  1,15 + 1,35 $\times$  poids propre Nu2=  $(1,35G+1,5Q) \times 1,10 + 1,35 \times$  poids propre Nu3=  $(1,35G+1,5Q) + 1,35 \times$  poids propre Nu4=  $(1,35G+1,5Q) + 1,35 \times$  poids propre Nu5=(1,35G+1,5Q)  $\times$  1,15 + 1,35 $\times$  poids propre

<sup>1</sup>/<sub>2</sub> *Descente de charge sur le poteau P20* -Charges permanentes apportées par : Poids propre Plancher :

PH terrasse :  $g=601\times5.24 = 3149.24$  Kg

PH étage courant : g=496×5.24=2599 Kg

Poids propre retombées :

 $g'=0$ 

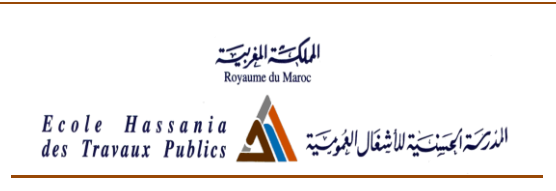

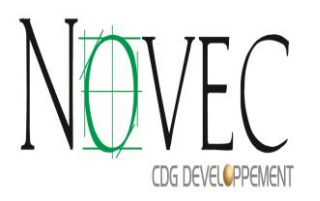

Car nous n'avons pas de retombé vu que l'épaisseur du plancher est 30 cm , et la hauteur des poutre N26 et N9 sont respectivement 20 cm et 30 cm.

- Charges d'exploitation apportées par :

PH terrasse : 100×5.24 = 524Kg

PH inférieurs : Q=150×5.24 = 786 Kg

Ainsi :

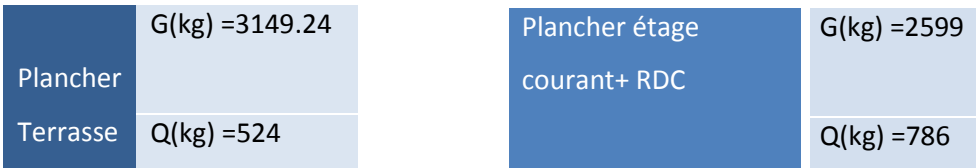

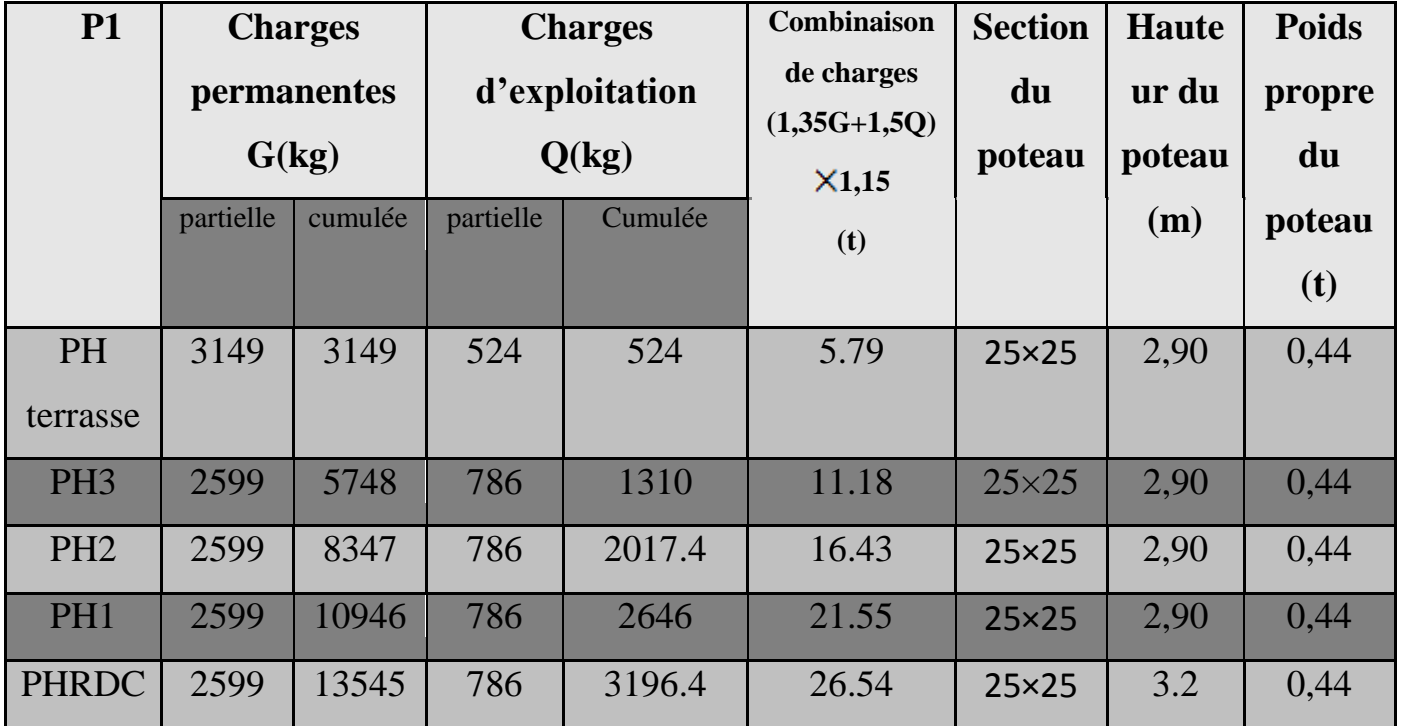

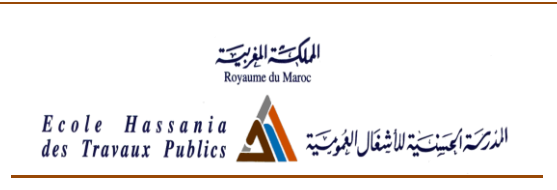

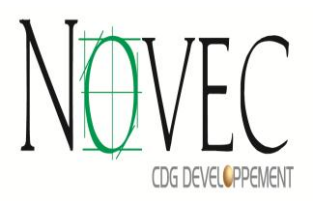

D'où l'effort normal ultime appliqué sur les poteaux P1 :

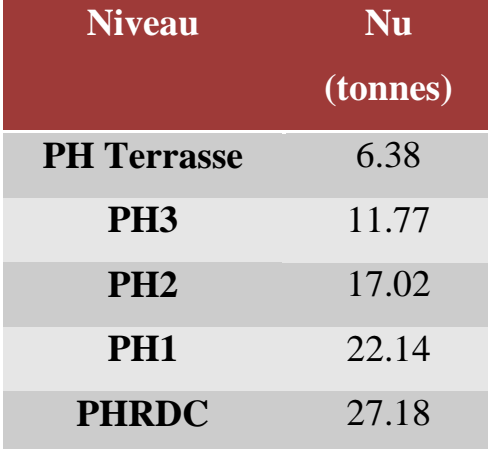

#### 2-3) Ferraillage longitudinal et transversal du poteaux P20 :

Le ferraillage des poteaux est déterminé en supposant qu'ils travaillent en compression simple, la formule forfaitaire suivante (article B.8.4, 1 du BAEL 91) donne l'effort normal résistant d'un poteau soumis à la compression centrée :

$$
Nmin = \propto \left(\frac{Br \times fc28}{0.9 \times \gamma b} + A\frac{fe}{\gamma s}\right)
$$

Avec :

A : section d'acier prise en compte dans le calcul

Br : est la section du béton réduite déduite en retranchant de sa section réelle un centimètre d'épaisseur sur toute sa périphérie.

$$
\gamma b = 1.5 \text{ et } \gamma s = 1.15
$$

 $\alpha$  est un coefficient fonction de l'élancement mécanique  $\lambda$ 

$$
\alpha = \frac{0.85}{1 + 0.2 \left(\frac{\lambda}{35}\right)^2} \quad \text{Si} \quad \lambda \le 50
$$

*Stage ingénieur Juillet et Aout 2012 Page 24*

Ecole Hassania المدرسة استخدا لأشغال العُدميّ des Travaux Publics

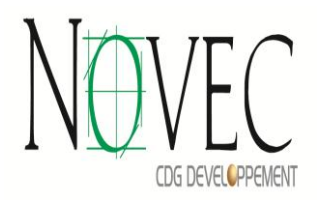

$$
\propto=0,6(\tfrac{50}{\lambda})^2\quad \text{Si }50<\lambda\leq 70
$$

Selon le même article  $\alpha$  est à diviser par 1,1 si la moitié des charges est appliquée avant 90 jours, et on remplace fc28 par f<sub>cj</sub> et on divise  $\propto$  par 1,2 si la moitié des charges est appliquée avant 28 jours.

Pour notre cas, on considérera que la moitié des charges est appliquée après 90 jours.

 $\lambda$  est l'élancement du poteau déterminé par la formule suivante :

$$
\lambda = \frac{lf}{i}
$$

Où  $l_f$ : la longueur de flambement du poteau

i est le rayon de giration calculé par :  $i = \sqrt{\frac{I}{B}}$  avec I : l'inertie du poteau et B la section du béton.

Pour notre cas, on a des poteaux carré de côté a, donc  $I = \frac{a^2}{a}$  et B=a<sup>2</sup> d'où

#### *Longueur de flambement* :

Lf dépend à la fois de la longueur du poteau et aussi de la nature de ses liaisons à chaque extrémité, la figure suivante donne la longueur de flambement pour chaque type de liaison en fonction de l la longueur du poteau :

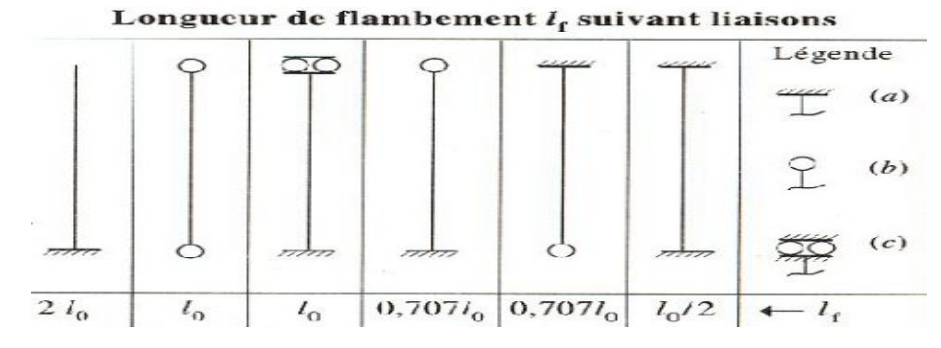

#### (a)Encastrement

#### (b)Articulation

(c)Encastrement et déplacement possible par translation

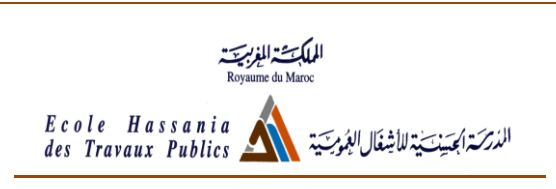

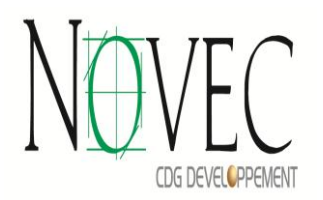

Toutefois, la détermination de la nature de la liaison dépend de la différence des inerties entre le poteau et les éléments avec lesquels il est mis en liaison dans chaque extrémité, ce qui illustre la figure suivante :

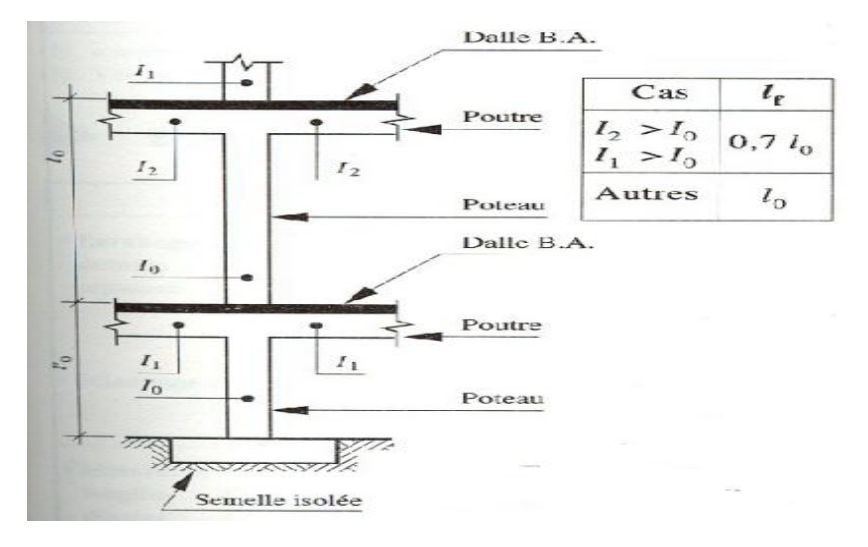

Dispositions constructives

*Enrobage* :

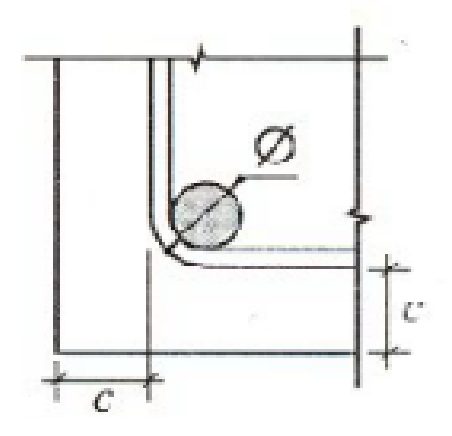

**c** doit être supérieur à 1cm, au diamètre des aciers longitudinaux et au diamètre des granulats (bétonnage correct).

*Disposition des aciers longitudinaux* :

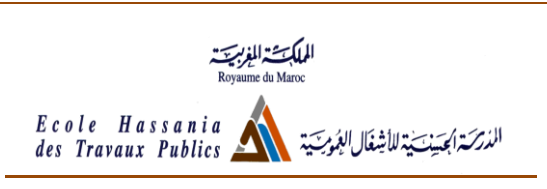

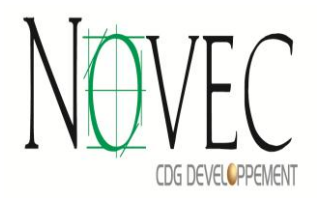

La distance maximale entre deux armatures voisines d'une même face est au plus égale à :

e=max (40cm ; a+10) où a est le plus petit côté du poteau.

Les armatures sont disposées de telle façon à assurer au mieux la résistance à la flexion dans les directions les plus défavorables.

Si  $\lambda > 35$  As est à placer aux angles, sinon on la place le long de grand coté du poteau.

*Disposition des armatures transversales :*

La longueur de recouvrement est donnée par lr=0,6<sup>\*</sup>Ls, où ls est la longueur de scellement, soit

 $l = 24 \times \phi l$  pour HA400 et  $l = 30 \times \phi l$  pour HA500 (\*\*\*\*\*) & v i 3 cours

transversaux.

(Voir figue ci-dessous)

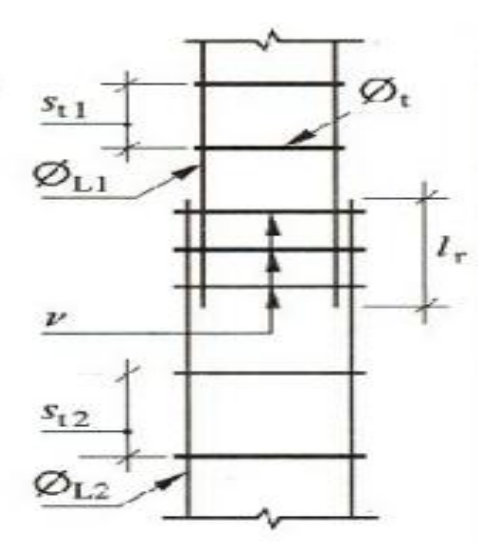

#### **Note de calcul (Exemple Poteau P20 du RDC) :**

C'est un poteau encastré dans les fondations de longueur L= 3.2 m

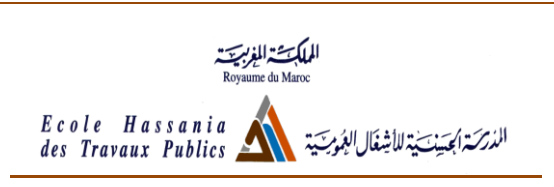

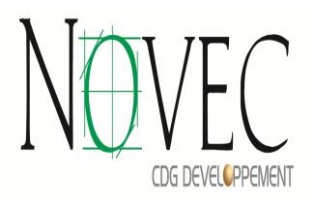

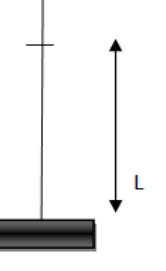

De section 25×25 soumis à l'effort normal ultime Nu1=27.18 tonnes.

Longueur de flambement : Lf= $0.7 \times L = 2.24$ m

Le rayon de giration :  $i = \frac{a}{\sqrt{12}} = 0.0721$ 

L'élancement  $\lambda$ :  $\lambda = \frac{l_f}{i} = 31.03$  on a donc  $\lambda$  <50

Le calcul de la section théorique avec la formule exposée précédemment donne une section négative de -14 cm<sup>2</sup>, on calcule alors les sections minimales :

As  $(0, 2\% \times B) = 1, 25 \text{ cm}^2$  & As  $(16 \times a) = 4 \text{ cm}^2$ 

Un choix économique des armatures donne un ferraillage avec 4HA 12.

Pour les armatures transversales, on doit utiliser des armatures avec un diamètre supérieur à 4, on opte pour des HA6.

L'espacement des armatures transversales (cadre, étrier) est

St=min (40cm ; 15×1.2 ; 25+10)=18 cm.

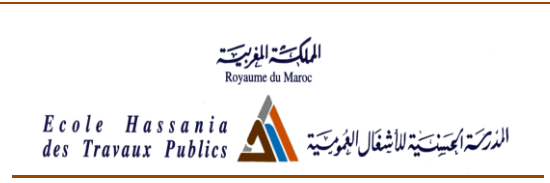

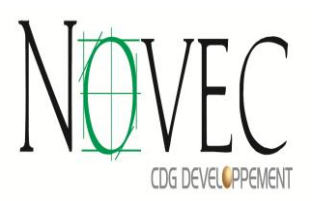

#### Dessin de ferraillage :

#### *POTEAUX DE REZ DE CHAUSSEE P20*

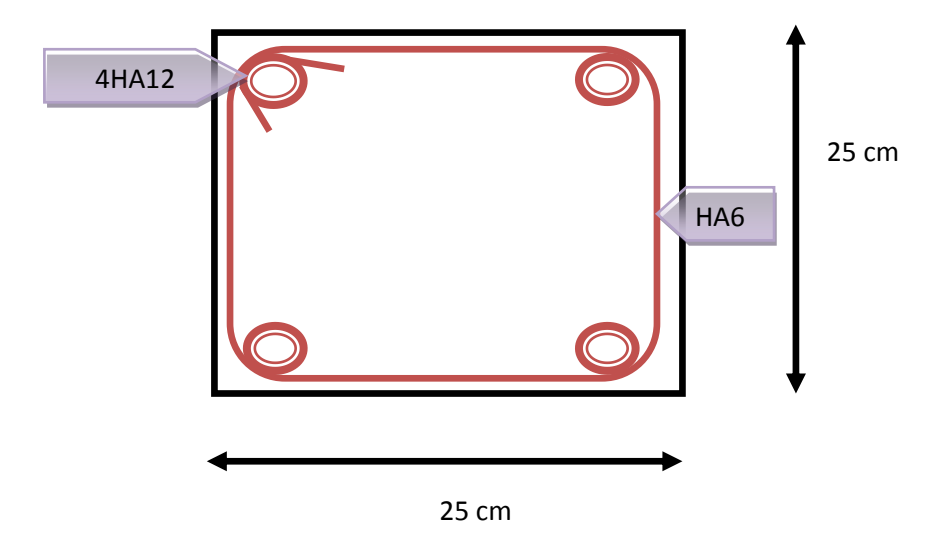

#### 2-4) Dimensionnement des poutres

Les poutres sont des éléments horizontaux en béton armé sollicitées par des moments de flexion et des efforts tranchants le calcul se fera en flexion simple avec les sollicitations les plus défavorables. Leur rôle est la transmission des charges du plancher aux poteaux, elles peuvent être continues ou isostatiques.

Les poutrelles de notre plancher seront disposées dans le sens de la portée la plus petite, la poutre est considérée chargée si son axe est perpendiculaire au sens des poutrelles, non chargée dans le cas contraire.

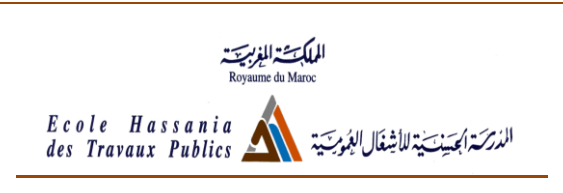

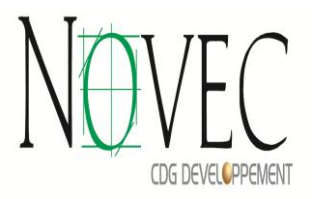

Pour le calcul manuel, on va étudier la poutre continue N 19 ,

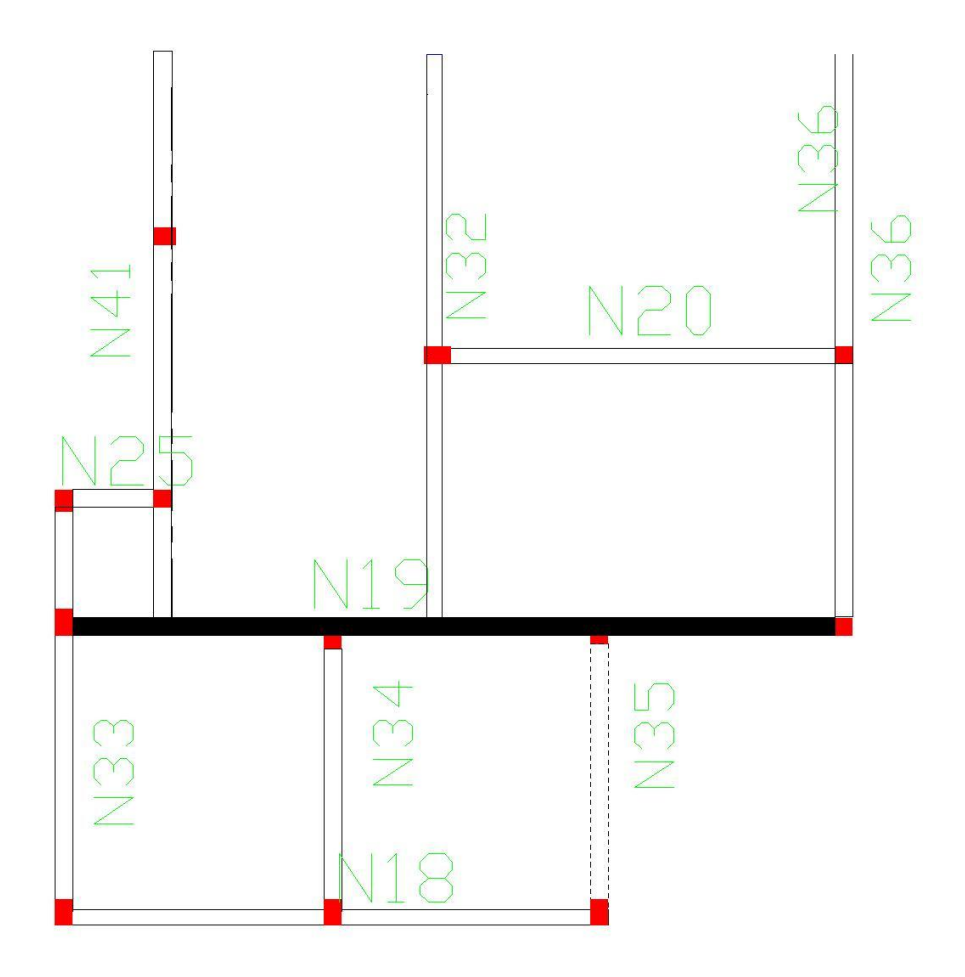

on suivra les étapes suivantes :

- Calcul des charges et des surcharges sur chaque poutre.
- Calcul de ferraillage longitudinal et transversal.
- Dessin de ferraillage.

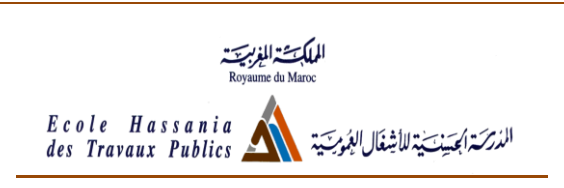

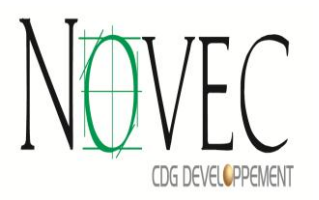

## 2-4-2) Etude de la poutre continue N19 :

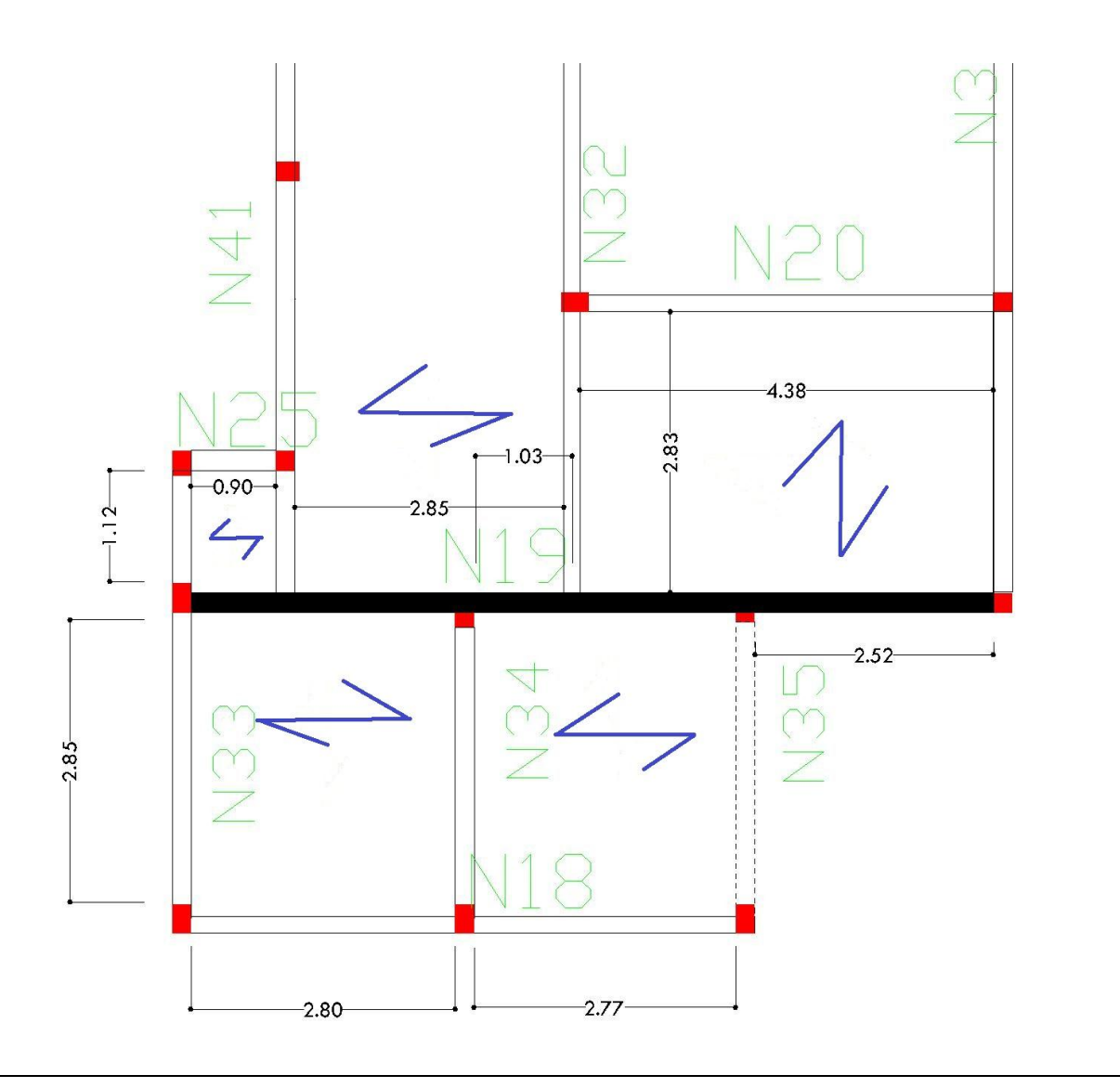

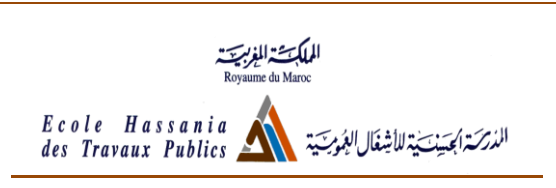

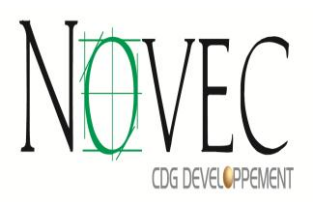

La poutre continue à étudier repose sur quatre appuis,

La section du béton est 20×20

#### **Sollicitations dont est soumise la poutre**

J'ai distingué le poids propre des charges permanentes pour mettre l'accent sur le fait que les travées 1 est non porteuse .

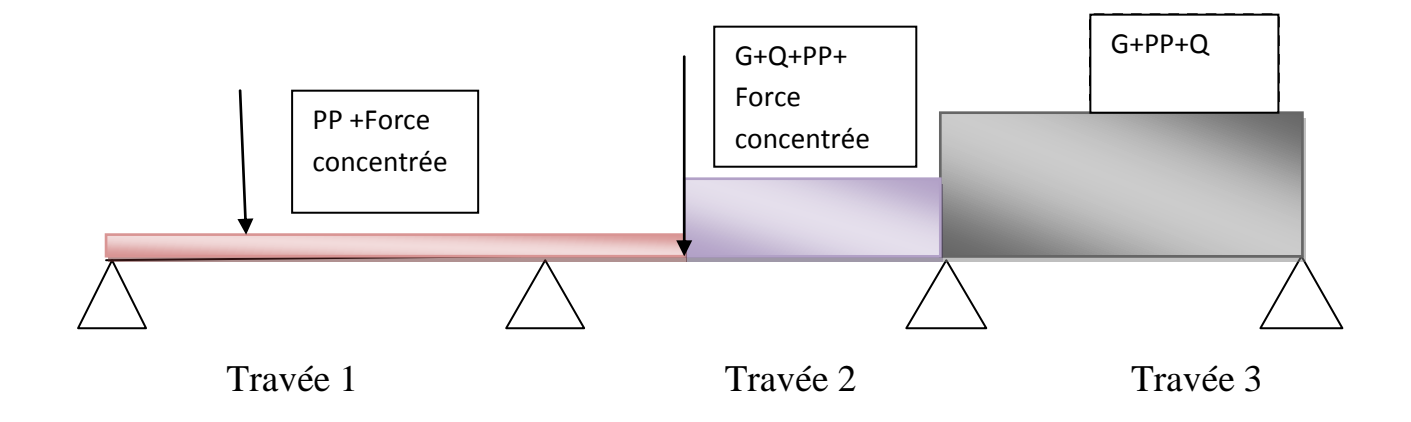

La méthode de Caquot permet de transformer l'étude du système hyperstatique en un système isostatique simple : une poutre sur deux appuis.

Le moment au droit d'un appui A est calculé en ne tenant compte que des charges se trouvant sur les deux travées encadrant cet appui, c'est-à-dire la travée située à gauche de l'appui qui sera affectée de l'indice w et la travée située à droite de l'appui qui sera affectée de l'indice e

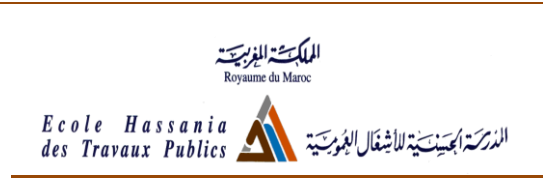

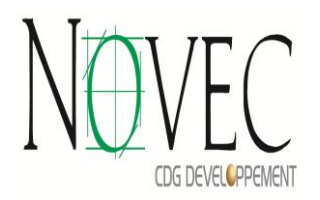

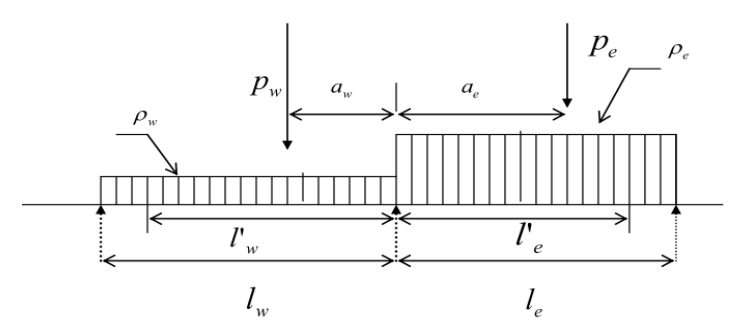

*Malheureusement la méthode de Caquot ne permet pas de traiter ce cas très particulier d'une charge linéaire répartie de façon non uniforme sur une travée (la travée 2)*

La détermination des moments qui permettront le ferraillage de cette poutre se fera par l'intermédiaire du logiciel Robobat ,que nous utiliserons pour trouver les moments sur appuis ainsi que les moments maximales et minimum , et cela en étudiant les différent cas de charges ( répartition des charges d'exploitations ) à l'ELU à l'ELS

Le moment maximal en travée sera noté **Mt max**, et le moment minimal ( il s'agit du momet maximal minimal qui dont l'utilité est de contrôler le risque de soulèvement ) en travée sera noté **Mt min**.

Si MTmin<0 on doit introduire des armatures supérieures en plus des armatures inférieures car on risque d'avoir un soulèvement de la travée.

Après l'évaluation des moments sur appuis, des moments maximaux en travées, on calcule le ferraillage longitudinal de chaque travée et sur les appuis en se servant des méthodes du BAEL 91.

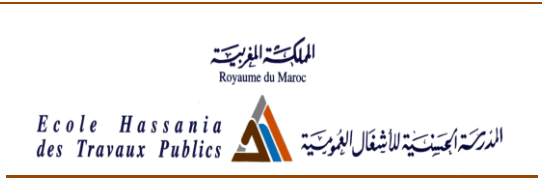

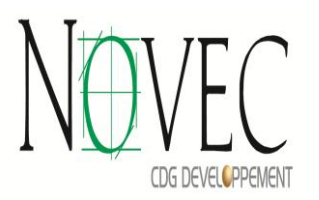

#### **Application : Ferraillage de la travée 2**

On prend :

Poids propre poutre=p.p Poids propre =p.m g (charges permanentes de plancher)  $\&$ q (charges d'exploitation)  $G=g+pp+pm$ 

Evaluation des charges et des surcharges sur les différentes travées :

- Travée 1 : poutre non porteuse, elle supporte son poids propre et la force concentrée due à la poutre N41 uniquement.
- Travée 2 : poutre qui supporte une force concentrée due à la poutre N32, elle supporte aussi la charge du plancher mais seulement sur une partie de sa longueur ce qui m'a empêché d'utiliser la méthode de Caquot .
- Travée 3 : poutre porteuse, elle supporte G, Q et son poids propre et le mur de façade.

**N.B** : Pour rendre G et Q des charges linéaires, elles seront multipliées par la longueur de plancher que supporte la poutre.

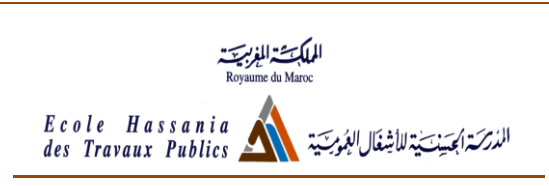

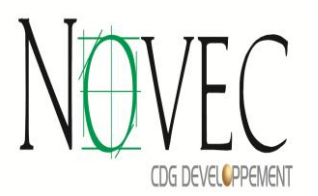

#### **Détermination des moments de dimensionnement de la travée 2:**

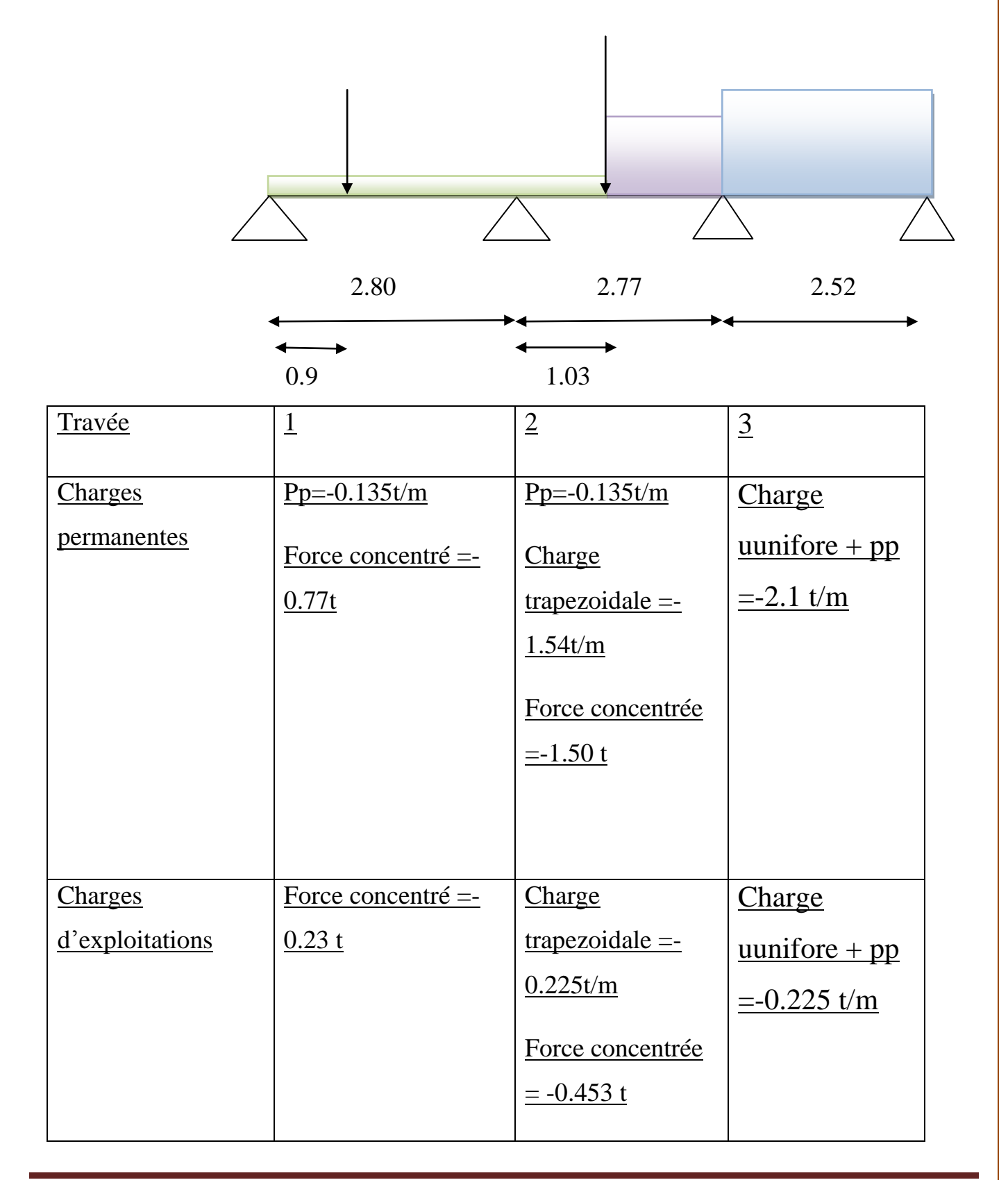

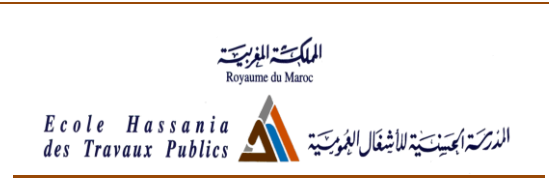

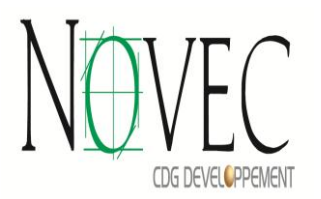

#### **Détermination de Mt max**

Le moment Maximal Mt max s'obtient lorsque la travée 2 est chargée et les deux travées qui l'encadrent sont déchargées, les résultats obtenus par Robobat sont illustrés dans la capture d'écran suivante :

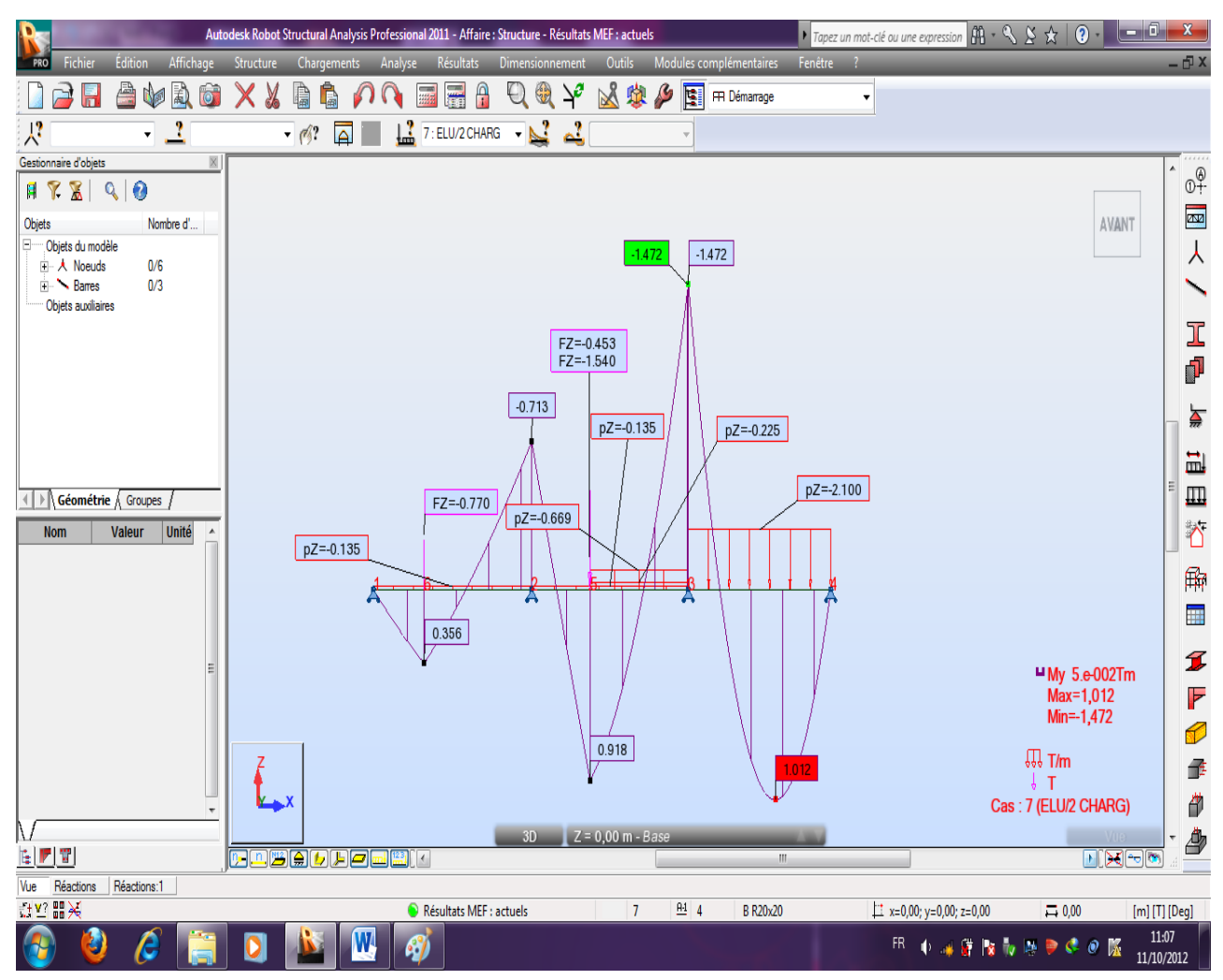

#### **Mt max 2 =0.918 t.m**

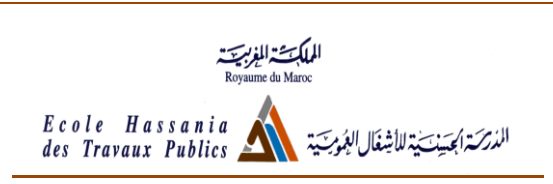

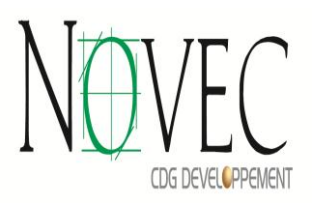

#### **Détermination de Mt min**

Le moment Minimal Mt min s'obtient lorsque la travée 2 est déchargée et les deux travées qui l'encadrent sont chargées, les résultats obtenus par Robobat sont illustrés dans la capture d'écran suivante

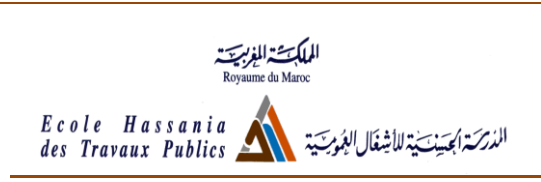

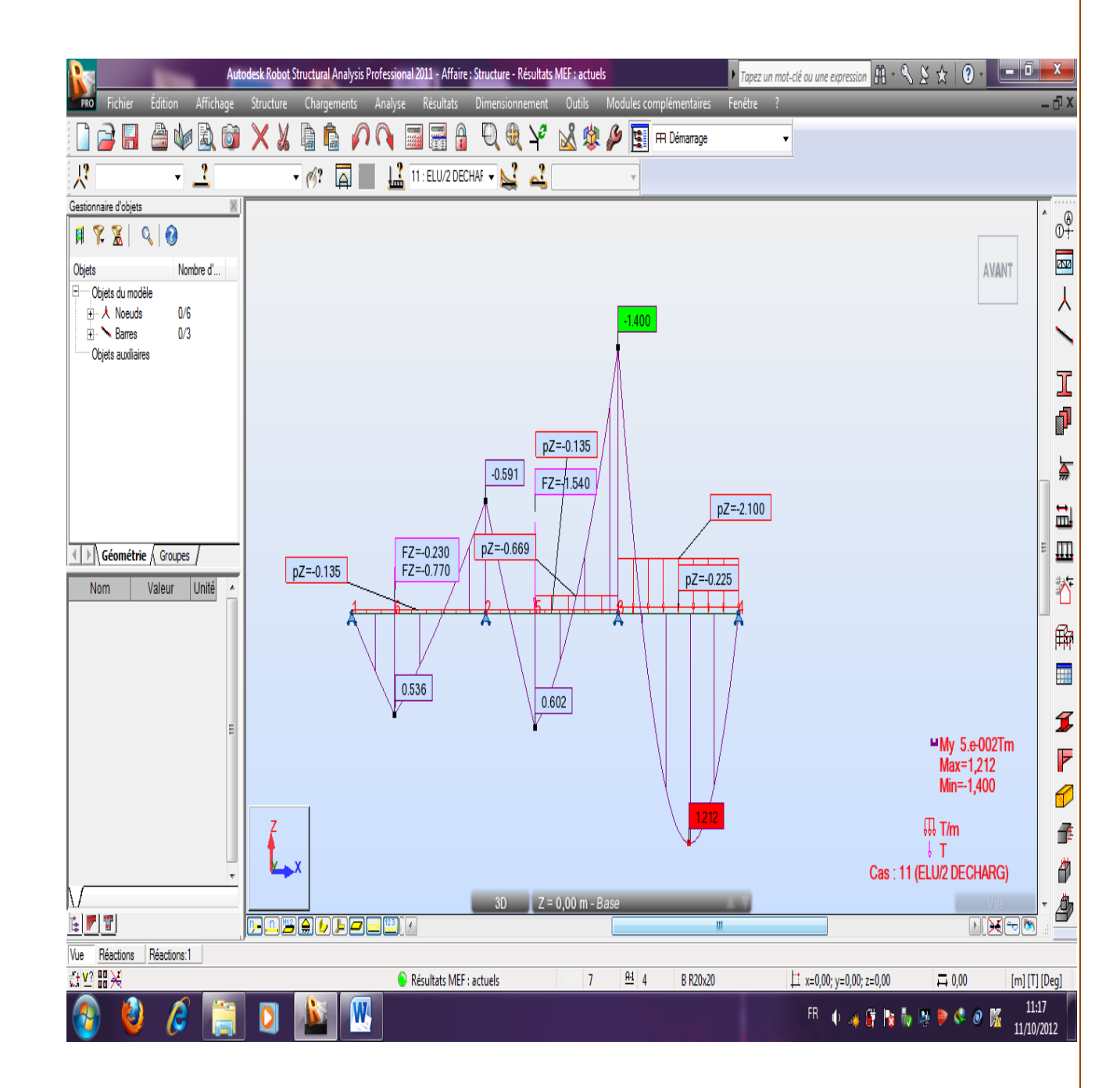

**Mt min =0.602 t.m donc il n'y a aucun risque de soulèvement de la travée 2.**

CDG DEVELCPPEMENT

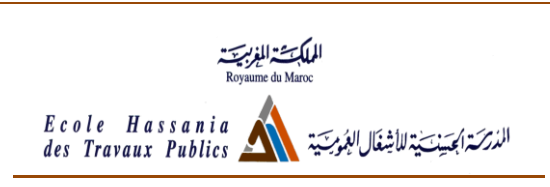

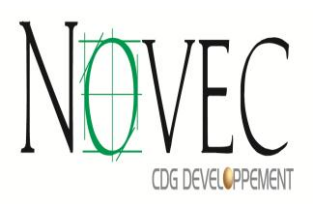

#### **Détermination des moments sur les appuis de la travée 2 :**

Les moments sur appui les plus défavorable s'obtienne lorsque toutes les travées sont chargées, les résultats obtenus par Robobat sont illustrés dont la apture d'écrans suivante :

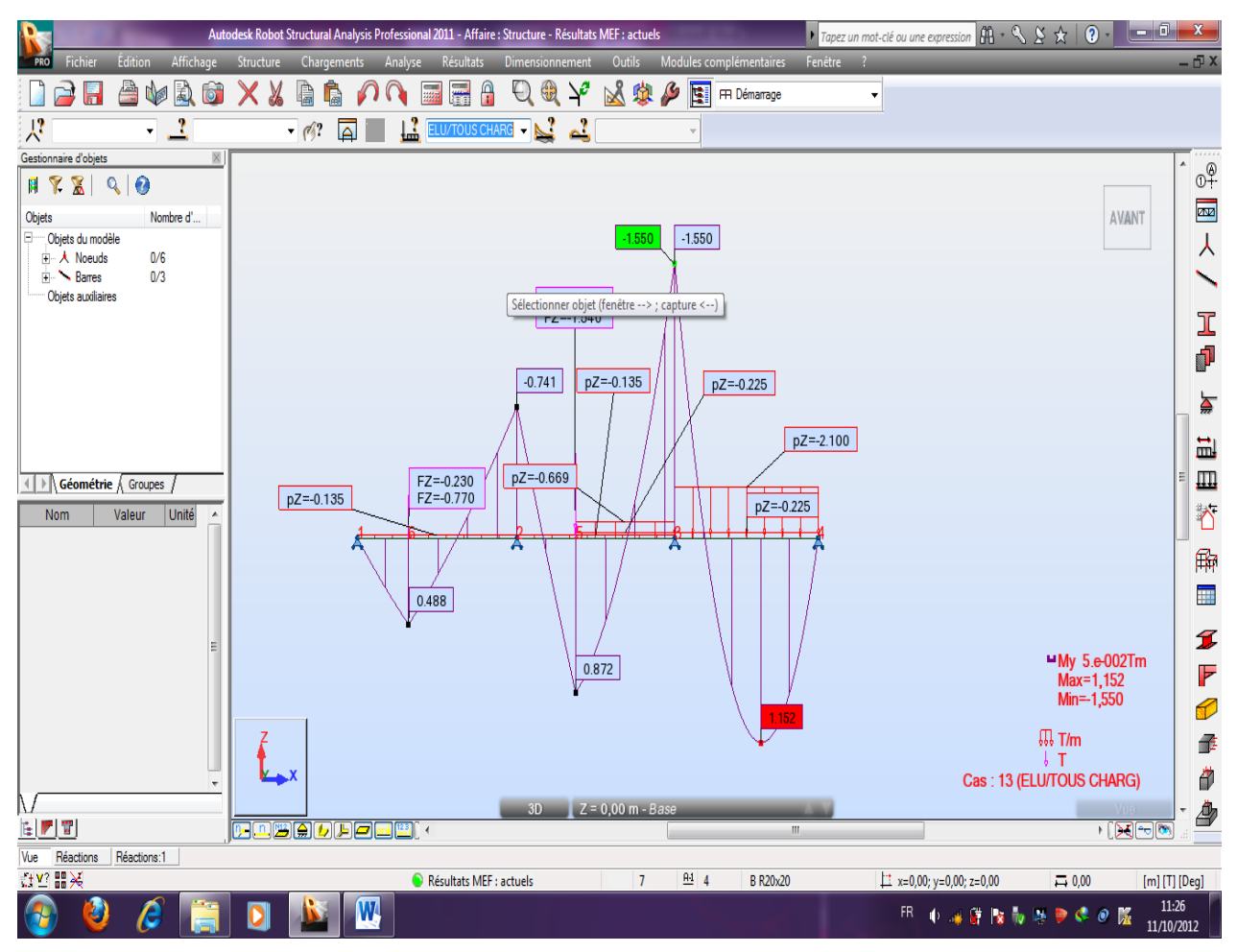

Donc **Ma2=-0.741 t.m** et **Ma3=-1.550 t.m**

#### Ferraillage longitudinal :

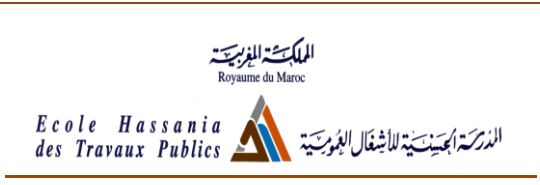

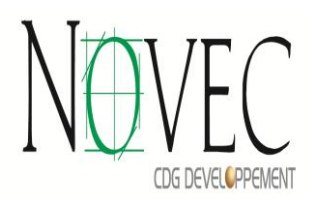

#### *En travée :*

Le moment ultime réduit est  $\mu = \frac{M u}{b \times d^2 \times a b c} = 0,126$  < 0, 186 Pivot A On calcule ensuite :  $\alpha = 1.25(1 - \sqrt{(1 - 2\mu)}) = 0.169$ Et le bras de levier Z par Z=d  $(1-0.4\alpha)$ =0,149m La section d'acier théorique est donnée par Ath $=\frac{Mu}{\pi}$  1.41 cm<sup>2</sup>; on choisit donc comme ferraillage 5HA6, la section prise est donc 1.41 cm<sup>2</sup>

#### *En appui 2 :*

Le moment ultime réduit est  $\mu = \frac{M u}{b \times d^2 \times \sigma b c} = 0,105 > 0,186$ 

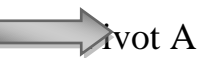

 $\alpha = 1,25(1-\sqrt{(1-2\mu)})=0,134$ 

Et le bras de levier Z par Z=d  $(1-0.4\alpha)$ =0,151m

La section d'acier théorique Ath= $\frac{Mu}{\pi}$  = 1,127 cm<sup>2</sup> on choisit donc comme ferraillage 4HA12, la section prise est donc 1.13  $\text{cm}^2$ 

#### *En appui 3 :*

Le moment ultime réduit est 
$$
\mu = \frac{M u}{b \times d^2 \times \sigma b c} = 0,213 > 0,186
$$

Acier mal utilisé il faut introduire de l'acier comprimé !

Ferraillage transversal :

*Stage ingénieur Juillet et Aout 2012 Page 40*

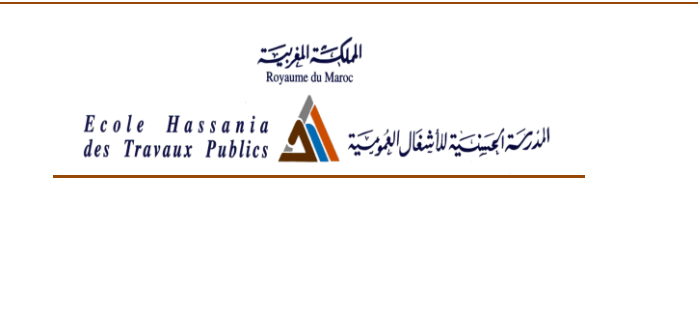

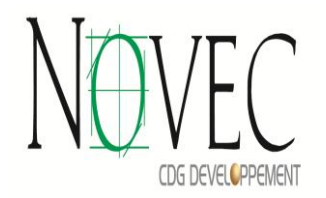

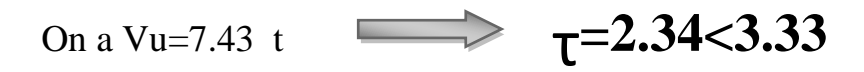

On se fixe un cadre+ étrier HA6 comme tracé d'armatures 2

Le calcul indique que st doit être inférieur à 13,52 cm, on prend alors 13 comme espacement initial.

La première nappe d'armatures sera placée à  $\frac{st0}{2}$  arrondi à l'unité inférieure soit 6 cm de nu d'appui.

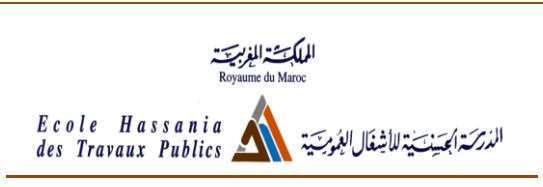

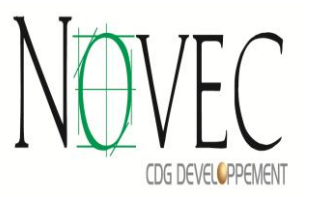

# VI. EXEMPLE DE CALCUL NUMERIQUE DE LA STRUCTURE :

#### *Poteau : on choisit le poteau P20 :*

#### $\rightarrow$

#### **Caractéristiques des matériaux :**

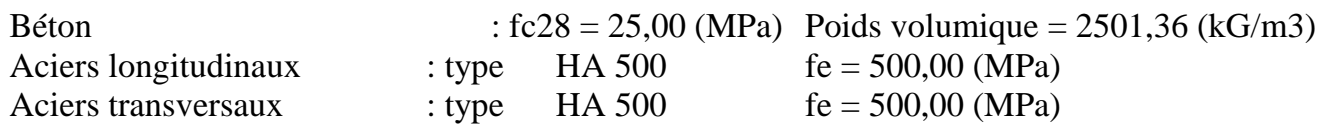

#### **Géométrie :**

Rectangle  $25.0 \times 25.0$  (cm) Epaisseur de la dalle  $= 0,30$  (m)

#### **Hypothèses de calcul :**

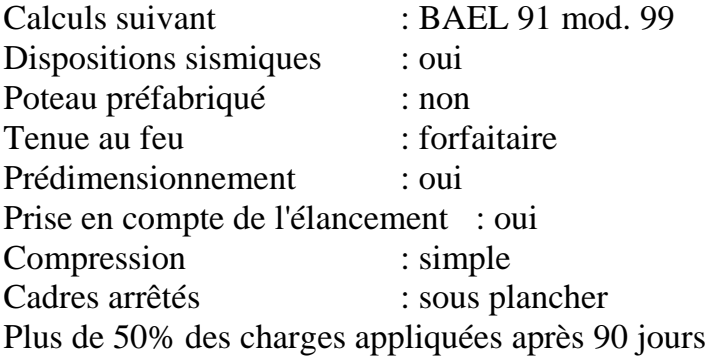

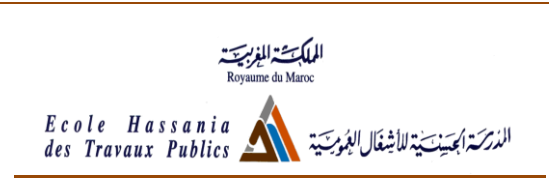

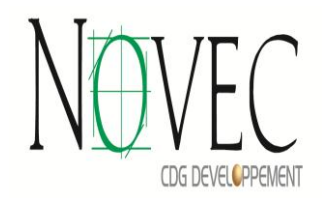

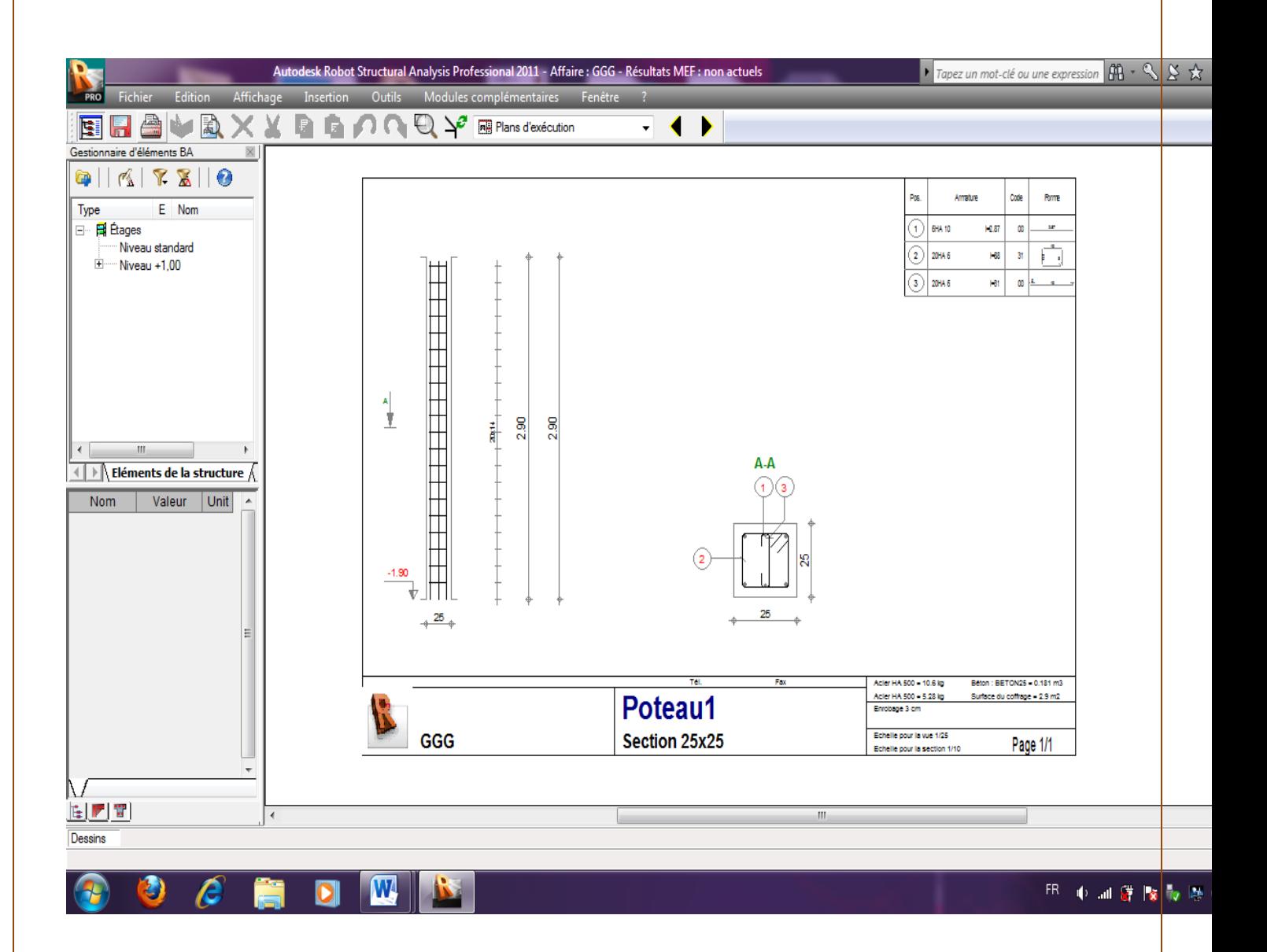

Le ferraillage proposé par le logiciel RSA (6 HA 10 =4.71 cm²) est proche de celui que j'ai trouvé manuellement (4HA12 =4.58 cm² )

#### $\rightarrow$  Semelle : on choisit la semelle 4

#### **Caractéristiques des matériaux :**

Béton : BETON; résistance caractéristique =  $25,00$  MPa ;Poids volumique =  $2501,36$  (kG/m3) Aciers longitudinaux: type HA 500 résistance caractéristique = 500,00 MPa Aciers transversaux: type HA 500 résistance caractéristique = 500,00 MPa

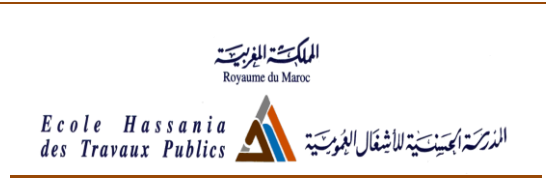

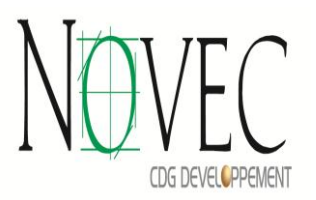

#### **Géométrie :**

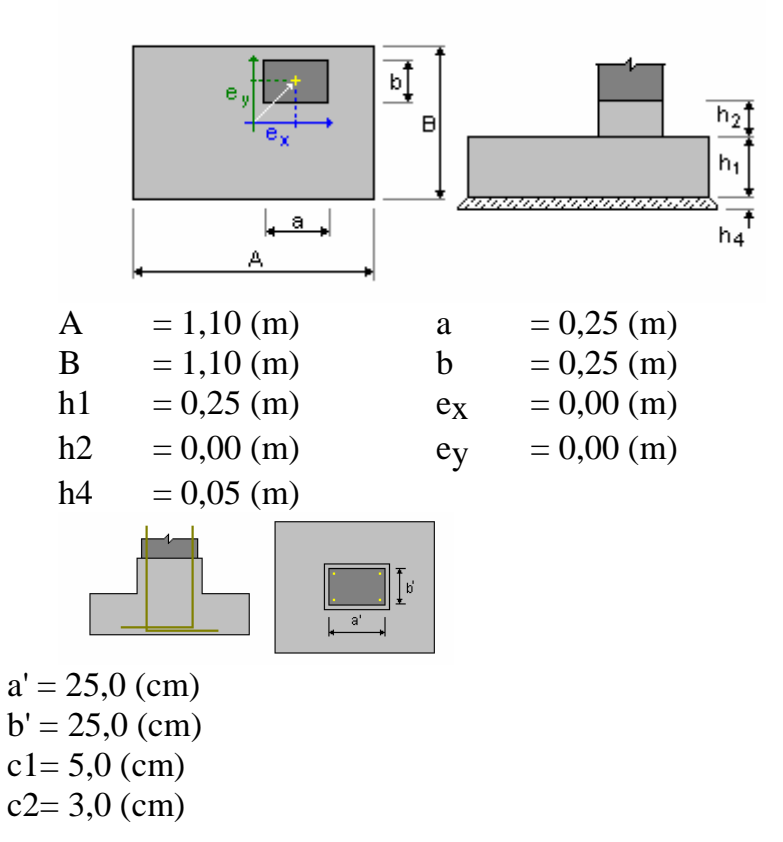

#### **Hypothèses de calcul :**

Norme pour les calculs géotechniques: DTU 13.12 Norme pour les calculs béton armé: BAEL 91 mod. 99 Condition de non-fragilité Forme de la semelle : libre

#### **Charges sur la semelle :**

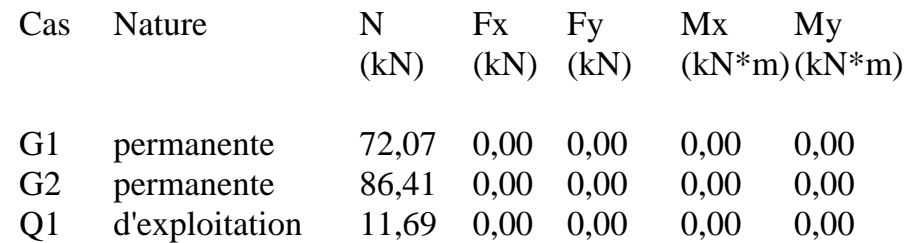

#### **Ferraillage théorique :**

*Aciers inférieurs :*

*Stage ingénieur Juillet et Aout 2012 Page 44*

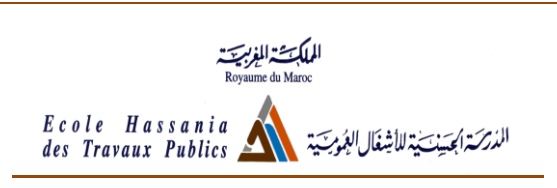

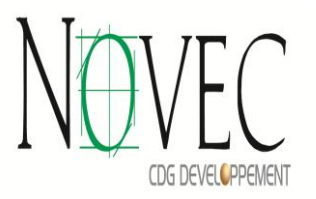

ELU :  $1.35G1+1.35G2+1.50Q1$  ;  $A_{SX} = 2.56$  (cm2/m)

ELU : 1.35G1+1.35G2+1.50Q1 ; Asy= 2,56 (cm2/m)

#### **Ferraillage :**

*Aciers inférieurs :*  $En X:$ 10 HA 500 6l = 1,22 (m)  $e = 1* -0.50$ En Y : 10 HA 500 6l = 1,22 (m)  $e = 0,10$ 

Densité de ferraillage =  $28,89$  (kg/m3)

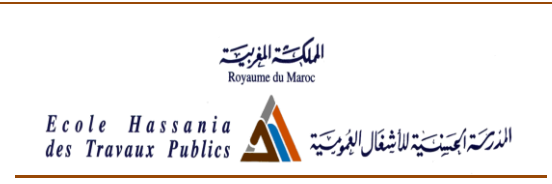

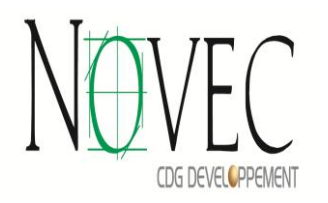

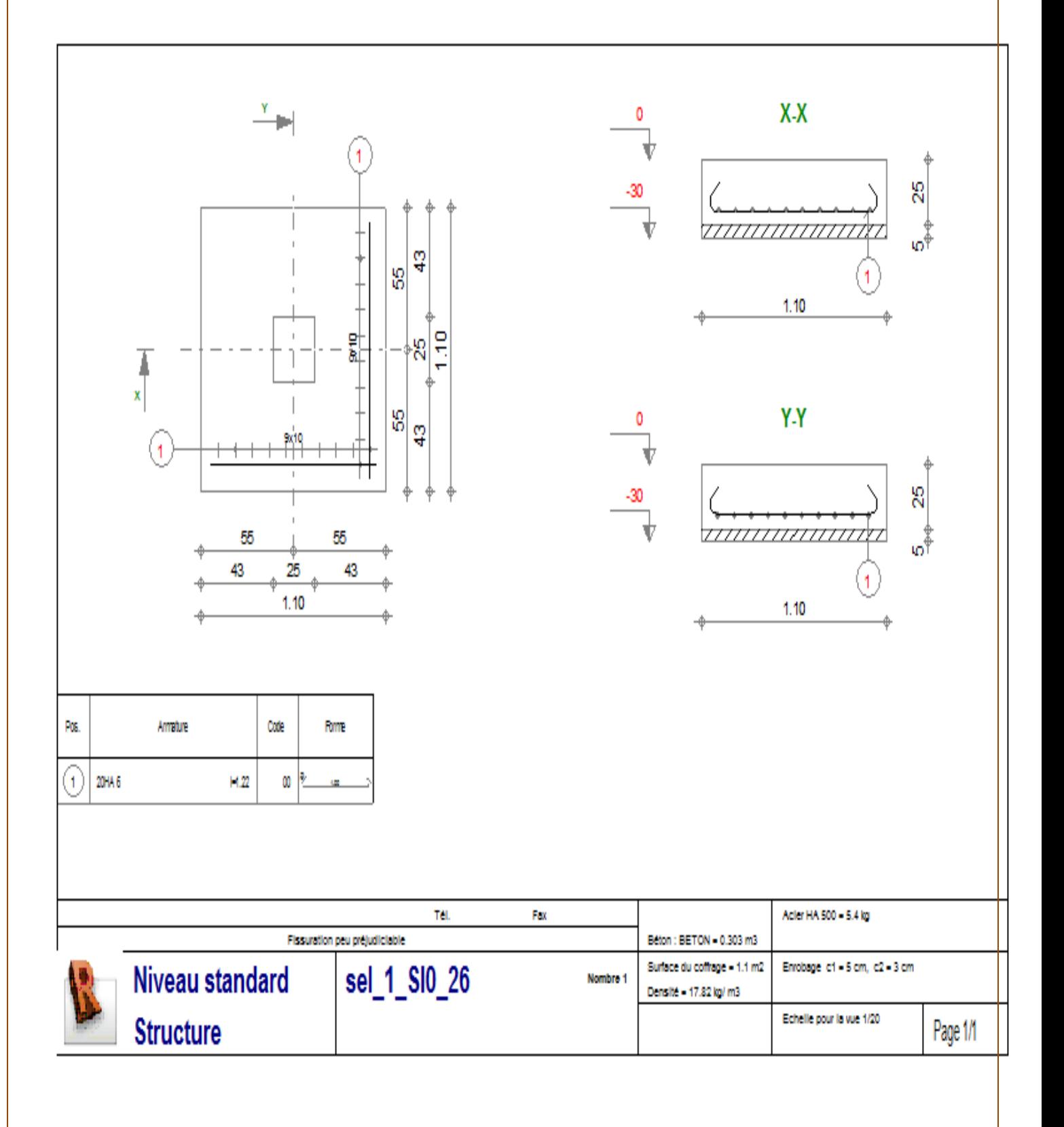

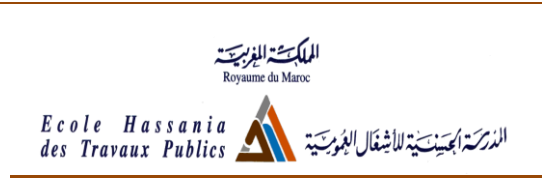

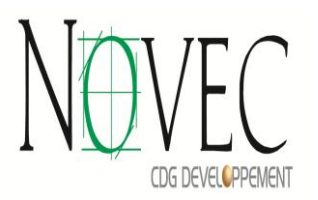

# CONCLUSION

*Ainsi, j'ai effectué mon stage ingénieur au sein du Département Bâtiment à Novec , Lors de ce stage de 4 semaines, j'ai pu mettre en pratique certaines de mes connaissances théoriques acquises durant ma formation, de* 

*plus, je me suis confronté aux difficultés réelles du monde du travail et du management d'équipes.* 

 *Après ma rapide intégration dans l'équipe, j'ai eu l'occasion de suivre de près la réalisation de plusieurs tâches effectuées par le personnel du service.* 

 *Je pense que cette expérience en entreprise m'a offerte une bonne préparation à mon insertion professionnelle car elle fut pour moi une expérience enrichissante et complète qui conforte mon désir d'exercer mon futur métier de* 

*d'ingénieur dans le domaine du génie civil.* 

 *Enfin, je tiens à exprimer ma satisfaction d'avoir pu travaillé dans de bonnes conditions matérielles et un environnement agréable* 

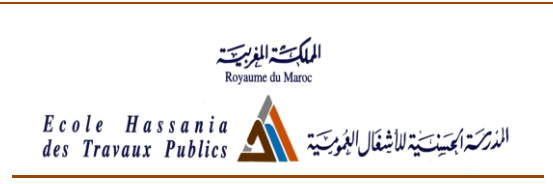

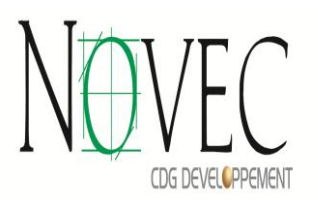

# **Bibliographie :**

**-Cours BAEL & structures de bâtiment Mme Khadouri** 

**-Béton armé Jean Pierre Mougin**